# Міністерство освіти і науки України Харківський національний університет радіоелектроніки

Факультет Навчально-науковий центр заочної форми навчання

(повна назва)

Кафедра Медіасистем та технологій

(повна назва)

# **АТЕСТАЦІЙНА РОБОТА Пояснювальна записка**

рівень вищої освіти другий (магістерський)

Автоматизація процесу верстання газети за допомогою скриптів та плагінів (тема)

Виконав:

студент 2 курсу, групи КТСВПВзм-19-1

Куценко О.С.

Спеціальності 186 Видавництво та поліграфія

Тип програми Освітньо-професійна

Освітня програма Комп'ютерні технології та системи видавничо-поліграфічних виробництв

Керівник проф. Бізюк А.В.

Допускається до захисту

Зав. кафедри  $\blacksquare$ (підпис) (прізвище, ініціали)

2020 р.

# Харківський національний університет радіоелектроніки

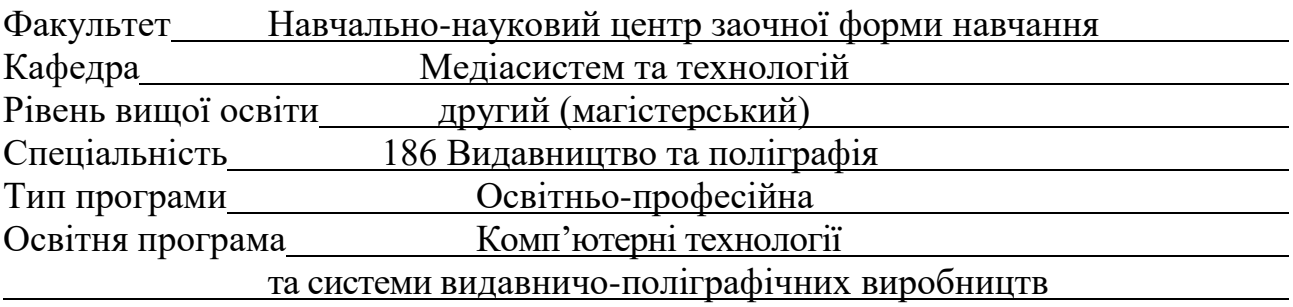

(шифр і назва)

ЗАТВЕРДЖУЮ:

Зав. кафедри МСТ\_\_\_\_\_\_\_\_\_\_\_\_\_\_

(підпис)

« 26 » жовтня 20*20* р.

# **ЗАВДАННЯ** НА АТЕСТАЦІЙНУ РОБОТУ

студентові Куценко Ользі Сергіївні

(прізвище, ім'я, по батькові)

1. Тема роботи Автоматизація процесу верстання газети за допомогою скриптів та плагінів

затверджена наказом по університету від «*23*» *жовтня* 20*20* р. № 170 Стз

2. Термін подання студентом роботи «*10*» *грудня 2020 р*.

3. Вихідні дані до роботи *технічне завдання на розробку; вид – текст програмного елементу (скрипт), cтворений з метою автоматизації роботи в середовищі Adobe InDesign , призначений для зменшення витрат часу на верстання газети; текстові, графічні матеріали для опрацювання – розроблюються згідно з технічним завданням*

4. Перелік питань, що потрібно опрацювати в роботі: *Аналіз стану проблем застосування скриптів та плагинів з метою автоматизації верстання газет. Огляд методів оцінювання ефективності використання скриптів та плагинів. Аналіз критеріїв для застосування у методі аналізу ієрархій. Постановка задач дослідження; Опис предметної області; Планування експериментальної частини; Опис методики порівняння методів верстки за критерієм оперативності. Проведення експерименту та обробка експериментальних даних. Економічна частина. Висновки.*

5. Перелік графічного матеріалу із зазначенням креслеників, схем, плакатів, комп'ютерних ілюстрацій (слайдів) *Слайди: Актуальність та мета роботи; Задачі; Дослідження стану проблеми; Опис предметної області; Вибір та обґрунтування критеріїв оцінки ефективності використання скриптів та плагинів під час верстання газети. Експериментальна частина; Обробка та аналіз результатів експерименту; Оцінка ефективності розробленої методики; Економічна частина; Висновки.*

# 6. Консультанти розділів роботи

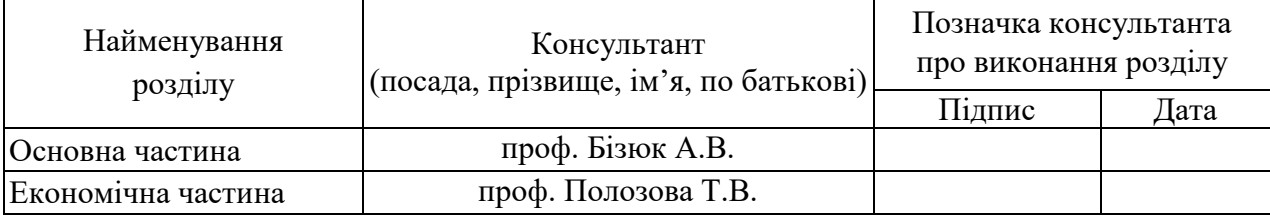

# **КАЛЕНДАРНИЙ ПЛАН**

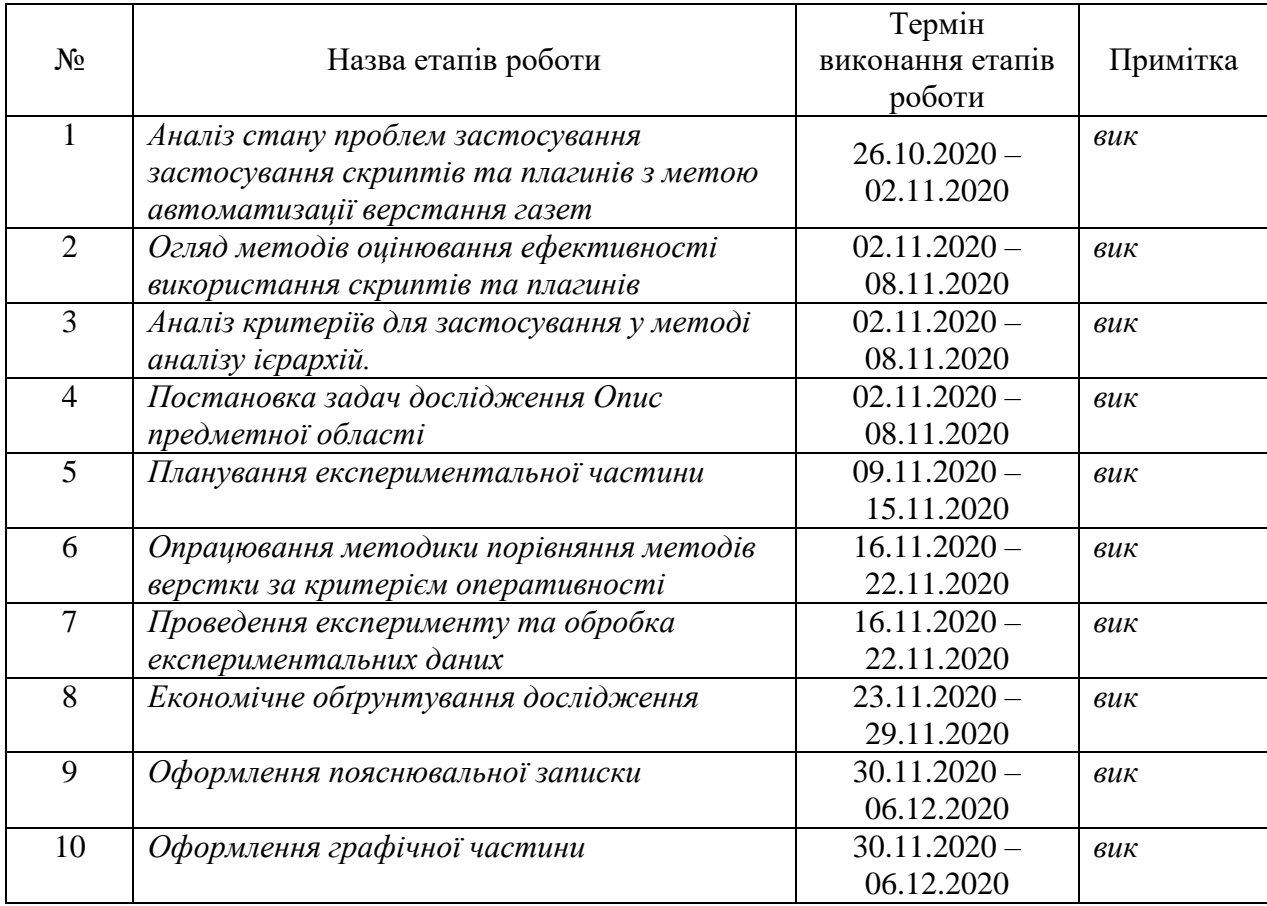

Дата видачі завдання «26» жовтня 2020 р.

Студент Куценко О.С. (підпис) (прізвище, ініціали)

Керівник роботи <mark>проф. Бізюк А.В.</mark><br>
проф. Бізюк А.В.<br>
посада, прізвище, ініціал (посада, прізвище, ініціали)

#### РЕФЕРАТ

Пояснювальна записка містить 64 сторінки, 15 рисунків, 19 таблиць, 16 джерел.

# АВТОМАТИЗАЦІЯ, ВЕРСТКА, СКРИПТ, ПЛАГІН, ГАЗЕТА.

Метою роботи є виявлення переваг між ручними та автоматизованими процесами верстки видань, набуття досвіду вирішення питань оптимізації праці.

Було проаналізовано літературу щодо питання автоматизації верстки за допомогою скриптів та плагінів. Обрано метод аналізу результатів експерименту.

Відповідно до мети роботи сформовано гіпотезу. Проаналізовано етапи верстки газети на можливість автоматизації. Обрано етапи для автоматизації.

Далі було обрано методику проведення експерименту, обладнання та розроблено план експерименту. Проведено сам експеримент.

На основі отриманих даних проведено порівняльний аналіз представлених методів верстки та визначено вплив автоматизованих методів верстки на затрачений час для верстки та якість верстки сторінок видання.

Виконано економічне обґрунтування витрат на проведення науководослідної роботи для дослідження можливостей методів автоматизації верстки газети.

#### РЕФЕРАТ

Пояснительная записка содержит 64 страницы, 15 рисунков, 19 таблиц, 16 источников.

# АВТОМАТИЗАЦИЯ, ВЕРСТКА, СКРИПТЫ, ПЛАГИНЫ, ГАЗЕТА.

Целью работы является выявление преимуществ между ручными и автоматическими процессами верстки изданий, приобретение опыта решения вопросов оптимизации труда.

Была проанализирована литературу по вопросу автоматизации верстки с помощью скриптов и плагинов. Выбран метод анализа результатов эксперимента.

В целях работы сформирована гипотеза. Проанализированы этапы верстки газеты на возможность автоматизации. Избраны этапы для автоматизации.

Далее был избрана методика проведения эксперимента, оборудование и разработан план эксперимента. Проведен сам эксперимент.

На основе полученных данных проведен сравнительный анализ представленных методов верстки и определено влияние автоматизированных методов верстки на затраченное время для верстки и качество верстки страниц издания.

Выполнено экономическое обоснование затрат на проведение научноисследовательской работы для исследования возможностей методов автоматизации верстки газеты.

#### ABSTRACT

The explanatory note contains 64 pages, 15 pictures, 19 tables, 16 sources.

# AUTOMATION, LAYOUT, SCRIPT, PLUGIN, NEWSPAPER.

The purpose of the work is to identify the advantages between manual and automated processes of typesetting, gaining experience in solving problems of work optimization.

The literature on typesetting automation using scripts and plug-ins was analyzed. The method of analysis of experimental results is chosen.

According to the purpose of the work, a hypothesis is formed. The stages of newspaper layout for the possibility of automation are analyzed. Selected stages for automation.

Next, the method of the experiment, equipment and experimental plan were selected. An experiment was conducted.

Based on the obtained data, a comparative analysis of the presented layout methods was performed and the influence of automated layout methods on the time spent for layout and the quality of the pages of the publication was determined.

The economic substantiation of expenses for carrying out of research work for research of possibilities of methods of automation of typesetting of the newspaper is executed.

# ЗМІСТ

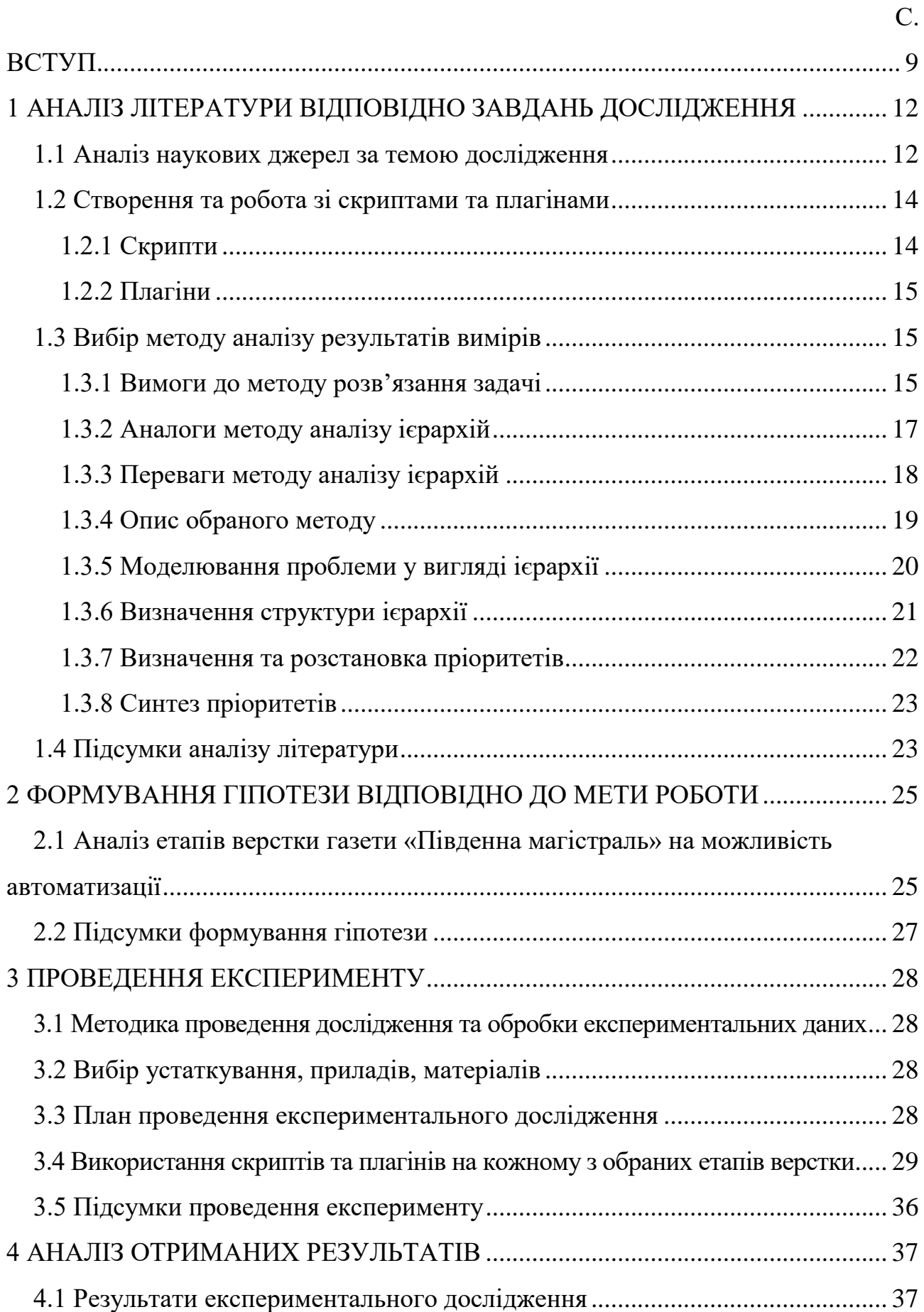

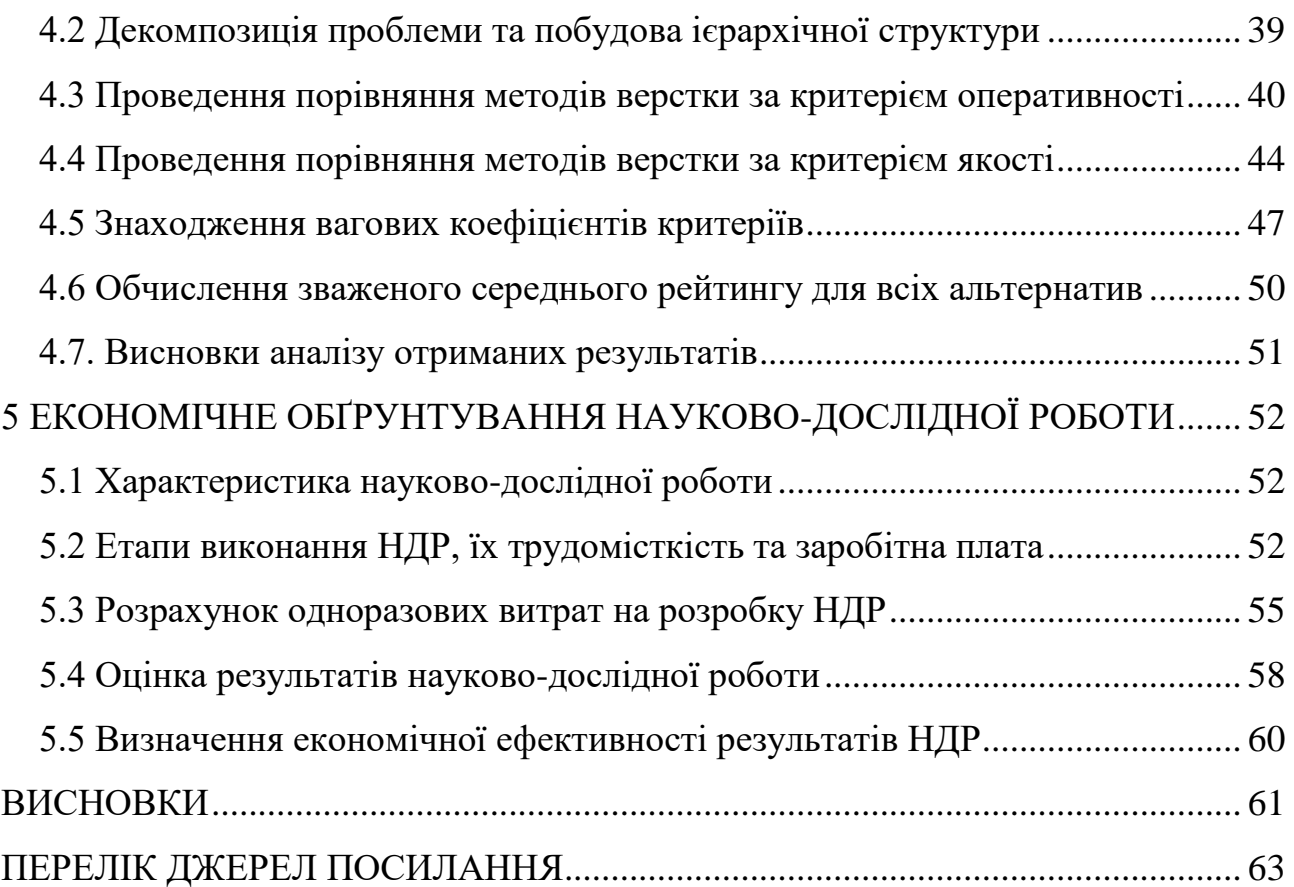

#### ВСТУП

<span id="page-8-0"></span>У сучасному світі автоматизація вже панує у багатьох сферах людської діяльності. Вона дозволяє скоротити час виробничих операцій або позбавити людей необхідності виконувати рутинні дії.

Поліграфія теж автоматизується щороку все більше. Вже давно існує програмне забезпечення, яке дозволяє віртуалізувати видавництва – це комп'ютерні видавничі системи. За їх допомогою видання може пройти усі етапи видавничої підготовки на відстані, без необхідності збирати в одному місці усіх фахівців видавництва або редакції. Воно надає можливість автоматично за шаблонами наповнювати сторінки видання оперативною інформацією одразу з місця події. Але, так програмне забезпечення можуть дозволити собі не усі видавництва чи редакції.

Натомість, існують такі програмні інструменти, як плагіни та скрипти. Вони входять до програм верстки та розширюють їх функціонал. Скрипти та плагіни розробляються як постачальниками програмного забезпечення, так і безпосередньо користувачами. Розповсюджуються на платній та безоплатній основах. За допомогою плагінів та скриптів, які є у вільному доступі в мережі інтернет, маленькі редакції та видавництва мають змогу автоматизувати процеси верстки видань та зекономити як час, так і кошти.

Скрипт – це серія операторів, що вказують додатку які саме команди треба виконати. Ці команди поділяються на дві групи: виконуючі та керуючі [1-6].

Виконуючі команди обмежені середовищем додатку що використовується, наприклад перейти з однієї сторінки на іншу.

Керуючі – направляють роботу в залежності від обставин (якщо/то).

Для Adobe InDesign у середовищі Windows скрипти пишуться на таких мовах програмування як JavaScript та VBScript.

Компанія Adobe розробила розширену версію JavaScript під назвою ExtendScript, яка дозволяє використовувати переваги деяких інструментів і функцій створення сценаріїв Adobe. JavaScript мультиплатформна мова програмування, тому такі скрипти можна використовувати не тільки в Windows, а і в MacOS [3].

VBScript – це зменшена версія мови програмування Visual Basic, розроблена Microsoft. VBScript взаємодіє з хост-додатками за допомогою сценаріїв ActiveX [4].

Проте, скрипти не можуть виконувати таки типи операції як зміна кольорового простору документа, не мають доступу до системного буфера та встановлення параметрів робочого простору, створення користуватських типів об'єктів. Для таких випадків існують плагіни [1–6].

Плагін – незалежний скомпільований модуль що розширюю можливості програми. Adobe надає пакет SDK для продуктів InDesign, де маються файли необхідні для створення плагінів для InDesign, InCopy та InDesign Server. Усі вони розроблені на одній кодовій базі, що використовує мову програмування С++ [7].

Плагіни можна класифікувати трьома критеріями.

1. Додаток для якого розроблено плагін. Він може бути розроблений виключно для InDesign або для усього ряду програм.

2. В якості моделі чи користувацького інтерфейсу. Плагін моделі записує дані у документ InDesign. Плагін користувацького інтерфейсу надає користувацький інтерфейс.

3. Обов'язкові чи додаткові плагіни реалізують основні функції додатку. Проте, стороні плагіни не можуть вважатися обов'язковими.

InDesign написаний на  $C + i$  використовує компілятор ресурсів OpenDoc Framework. Цей компілятор використовується для визначення і розширення класів в об'єктної моделі InDesign. Це не класи C ++, а тип класу InDesign, що називається босом. Робота з босами і створеними об'єктами босів лежить в основі розробки плагінів InDesign [7].

У досліджені розглядається ефективність автоматизації верстки для конкретного видання – газети «Південна магістраль». Газета «Південна магістраль» – це тижневик, який видається з 1933 року і виходить на 8 сторінках. Це корпоративне видання, що висвітлює діяльність багатотисячного колективу Регіональної філії «Південна Залізниця» АТ «Укрзалізниця», інформує про її структурні підрозділи, про побут і дозвілля працівників і ветеранів залізничного транспорту, розповідає про роботу первинних профорганізацій, теркомів, дорожнього профспілкового комітету, про профактивістів і їхні справи.

У зв'язку з епідемією COVID-19, що спричинила втрати прибутку, було зменшено фінансування. Це призвело до того, що працівників редакції перевели на 4-х денний робочий тиждень. Отже, постало завдання пришвидшити роботу редакції, а саме процес верстки газети. Автоматизація виконана за допомогою скриптів та плагінів що розповсюджуються на безоплатній основі.

Актуальність полягає у необхідності виконання обсягу роботи у скорочений термін та за відсутності додаткового фінансування.

Метою роботи є виявлення переваг між ручними та автоматизованими процесами верстки видань, набуття досвіду вирішення питань оптимізації праці.

Виходячи з мети роботи визначені такі задачі:

 аналіз сучасного стану питання виходячи з літературних та інтернет джерел;

формування гіпотезі відповідно до мети роботи;

проведення експерименту який підтверджує або спростовує гіпотезу;

аналіз результатів експерименту.

Об'єктом дослідження є процес верстки газети «Південна магістраль». Предметом дослідження є методи та засоби автоматизації верстки газети.

# <span id="page-11-0"></span>1 АНАЛІЗ ЛІТЕРАТУРИ ВІДПОВІДНО ЗАВДАНЬ ДОСЛІДЖЕННЯ

Питання автоматизації верстки за допомогою скриптів та плагінів розглянуто у не багатьох джерелах – декілька наукових статей.

Ще варто розглянути літературу що до створення та роботи зі скриптами та плагінами. Це посібники від Adobe та окремих авторі.

<span id="page-11-1"></span>Також треба провести аналіз літератури з питання вибору методу аналізу результатів експерименту. Це підручники та посібники.

1.1 Аналіз наукових джерел за темою дослідження

У публікації Т. С. Попови та А. В. Бизюка «Методика автоматизации процесса верстки печатного издания с переменной графической информацией» метою була розробка методики автоматизації процесу верстки друкованого видання зі змінними графічними даними на прикладі меню для розважального комплексу «Рой». Був проведений аналіз можливостей автоматизації технологічного процесу верстки на робочому місці і технології виготовлення інформаційно-рекламної друкованої продукції малих тиражів зі змінними графічними даними. За підсумками роботи запропоновано два способи автоматизації додрукарської підготовки видання за допомогою java-скриптів, розроблена технологічна схема автоматизації процесу верстки видання, орієнтована на спільну роботу слабо підготовленого користувача і фахівця з верстки з умовою мінімального участі останнього [8].

На відміну від наведеної публікації, моє дослідження розглядає автоматизацію процесу верстки, за допомогою скриптів та плагіна, для газети з тиражом понад 15 тис. екземплярів та щотижневим випуском офсетним друком, коли в роботі Попової та Бізюка розглядається автоматизація верстки видання, за допомогою скриптів, з кількістю екземплярів до 10 одиниці та друком «за потребою» на цифрових машинах. Запропонований у цій публікації метод не підходить для вирішення задачі мого дослідження. Запропонований мною метод може бути модифікованим під будь-яке видання.

У публікації В. Є. Романовської, А. В. Бізюка та Н. М. Некрасова «Автоматизация процесса верстки рекламных объявлений в газетных изданиях» метою було визначення обов'язкових елементів системи автоматизації верстки реклами, які можуть бути покладені в основу подальшої роботи підприємства. Представлено набір рекомендованих складових системи (плагінів) автоматизації верстання реклами, який може бути основою для підвищення подальшої ефективності роботи підприємства. Розглянуто спеціалізацію найбільш популярних програмних засобів верстання і особливості застосування програмного забезпечення, спеціально розробленого під певний запит [9].

В цій публікації надано набір плагінів для автоматизації верстки реклами у газеті, у той час моє дослідження пропонує метод автоматизації що включає в себе скрипти та плагін та охоплює верстку газети у цілому. Запропонований у цій публікації метод не підходить для вирішення задачі мого дослідження. Запропонований мною метод може бути модифікованим під будь-яке видання.

Публікація В. П. Манакова та О. В. Пулавської «Автоматизация процесса верстки рекламного издания» присвячена оптимізації процесу верстки рекламного видання. У роботі розглянуті особливості оформлення рядкових оголошень, тегова розмітка тексту. Розроблено програмне забезпечення, яке дає можливість автоматично оформлювати елементи тексту [10].

Моє дослідження розглядає автоматизацію процесу верстки інформаційної газети за допомогою скриптів та плагіна, коли у роботі В. П. Манакова та О. В. Пулавської використовується розроблене авторами програмне забезпечення для верстки рекламного видання. Запропонований у цій публікації метод не підходить для вирішення задачі мого дослідження.

У публікації О. П. Кохановського та К. В. Циганенко «Автоматизація процесу створення складних публікацій в Indesign на основі скриптів java script» розглядається проблема автоматизації процесу створення публікації в InDesign на основі складних авторських оригіналів з великою кількістю формул, таблиць і графіків. Для вирішення завдання пропонується використовувати скриптову мову Java Script при верстці в InDesign [11].

Моє дослідження розглядає автоматизацію процесу верстки інформаційної газети за допомогою скриптів та плагіна, коли у роботі О. П. Кохановського та К. В. Циганенко авторами запропонован метод автоматизації верстки формул у Indesign за допомогою скриптів. Запропонований у цій публікації метод не підходить для вирішення задачі мого дослідження.

<span id="page-13-0"></span>1.2 Створення та робота зі скриптами та плагінами

<span id="page-13-1"></span>1.2.1 Скрипти

Було розглянуто такі джерела як посібники від Adobe:

«Adobe Introduction to scripting»;

«Adobe InDesign CS6 Scripting Tutorial»;

«Adobe InDesign CS6 Scripting Guide: JavaScript»;

«Adobe InDesign CS6 Scripting Guide: VBScript».

Та авторські посібники:

 «Scripting InDesign CS3/4 with JavaScript» за авторством Петера Кахрела;

 «Скрипты в InDesign: руководство для умных дизайнеров и ленивых верстальщиков» за авторством М. А. Борисова.

У ціх джерелах розглядається об'єктна модель InDesign. Показано створення вікон діалогу, управління документом і взаємодія з майстерсторінками. Розглянуто особливості використання скриптів при роботі з текстовими фреймами, форматуванні тексту і таблиць, використання стилів, роботі з зображеннями. Приділено увагу практичним питанням перевірки коректності публікації перед виводженням на кольороподіл, автоматизації спуску смуг. Показано взаємодію з іншими редакторами, що входять до складу пакета Creative Suite. Так само наведені довідники по Javascript та VisualBasic.

#### <span id="page-14-0"></span>1.2.2 Плагіни

Було розглянуто такі джерела як посібник від Adobe «Adobe InDesign CS6. Getting Started with Adobe InDesign CS6 Plug-In Development» [7].

Тут наведена об'єктна модель InDesign, файли в InDesign SDK, джерело охоплює інструменти розробки та надає початковий посібник з розробки плагінів. Розглядаються класи босів, інтерфейси, стійкість, команди, фасади та життєвий цикл плагіна. Охоплюють основні механізми локалізації рядків та інших ресурсів, що використовуються плагінами. Представляють набір концепцій і шаблонів, які використовуються в багатьох різних сценаріях. Містять технічні деталі, які допоможуть створити нові плагіни або перенести існуючі плагіни для використання з InDesign Server.

### <span id="page-14-1"></span>1.3 Вибір методу аналізу результатів вимірів

#### <span id="page-14-2"></span>1.3.1 Вимоги до методу розв'язання задачі

Якщо окреслити досвід ситуацій, у яких доводилося приймати рішення – це стосується кожної сфери людського існування та діяльності – можна буде інтуїтивно сформувати вибірку вимог, що стосуються властивостей методу, який оптимізує процес прийняття рішення та забезпечує його підтримку [12-15]:

 характерна відповідність органічному протіканню людської думки та процесу мислення. Треба пам'ятати, що математичні розрахунки та стала логіка, що взяті як основа методу, не повинні заміщувати розум і досвід людини та людства, які покладено за основу інтерпретації всесвіту і законів реальності;

 характерна ідея слугування систематичною універсальною основою для прийняття рішень – це дозволяє ставити цей процес, а саме вирішення різноманітних задач, на потік;

 характерно вирішення різного типу проблем стосовно прийняття рішень, що варіюються в залежності від рівня складності, при цьому ураховується не тільки реальна складність проблеми, а й супутні фактори, з якими доводиться стикнутись. Слід зазначити, що різного роду припущення значно спрощують ситуацію, у якій потрібно застосувати традиційні аналітичні технології, більш того – застосування технологій без них є неможливим;

 обов'язковим для методу є враховування існування різномаїття думок, а також того факту, що існує нескінченна кількість стилів та напрямків розв'язування однієї задачі. Під час розробки та вибору єдиного правильного рішення існує ризик виникнення конфлікту. Для цього розробляється механізм, покликаний досягти узгодження рішень;

 Із попереднього пункту виходить наступний. Як вже зазначалося, існує незлічена кількість прийняття рішень та пошуку розв'язання задачі, і метод обов'язково повинен враховувати цей момент. В разі того, якщо метод неякісно прораховуватиме варіативні рішення, надає несистематичні вказівки або неякісні розрахунки, це загрожує якості прийняття рішень в цілому. Також, обираючи найбільш вдале вирішення задачі, інколи не виходить побудувати ланцюжок логічного взаємозв'язку міркувань та деталей, у ситуації, коли потрібно обрати лише один варіант з двох, не допускаючи при цьому компромісів. В даному випадку необхідне наведення ясності за допомогою механізму кількісного ранжирування, що допомагає обрати найвірогідніше з можливих рішень;

 характерною рисою метода є припущення обґрунтування та рейтингування усіх можливих рішень у зрозумілий для користувача спосіб. Якщо цього не станеться, процес вибору правильного рішення може стати невизначеним і розпливчастим, в той час як потенційні можливості неможливо буде реалізувати;

 для методу важливо враховування наявної інформації стосовно перваг тієї особи, що приймає рішення – інформації як кількісної, так і якісної. Необхідно визначити вподобання, відокремити те, що не подобається та ін. В даній ситуації можна скористатися процедурою, що буде корисна у зіставленні двох протилежних фактів або значень – це парні порівняння [12-15].

<span id="page-16-0"></span>Кожну з цих вимог можуть задовольнити можливості Методу аналізу ієрархій, але цей метод має аналоги, які також потрібно розглянути.

1.3.2 Аналоги методу аналізу ієрархій

1. Можна провести аналогію МАІ з теорією ймовірностей Ейнштейна.

Наприклад, ототожнити пріоритети альтернативних варіантів з можливістю вибору альтернативи. Ейнштейнівські можливості гіпотез можна вважати аналогом пріоритетів факторів, які мають влив на рейтинг альтернатив. Така система обчислення пріоритетів альтернатив має схожий принцип роботи із формулою повної ймовірності. Працюючи з моделями, для яких характерно урахування присутності зворотних зв'язків, стає можливим встановлення багатьох відповідностей – термінологічних та ідеологічних – між марковськими випадковими процесами з дискретним набором станів і марковськими ланцюгами та МАІ [12–15].

2. Також у МАІ можна прослідкувати аналогії відносно теорії графів. Якщо структурувати схему, за якою виконується прийняття рішень у методі аналізу ієрархій, то результат нагадує спрямований граф, який має певні вузли. А саме: альтернативи, також – головний критерій їхнього рейтингування та фактори, які формують цей рейтинг. Граф має спрямовані дуги, які являють собою зв'язки, які вказують на пріоритети одних вузлів, а також вплив інших [12-15].

3. Аналогію із методом аналізу ієрархій також складає теорія невід'ємних матриць. Схожість їх полягає у тому, що теорія невід'ємних матриць, власне, є математичною базою для обчислення рейтингових позицій у МАІ. Саме на розрахункові власних векторів базується розрахунок рейтингів у методі аналізу ієрархій [12-15].

4. Окрім вищезазначених методів, у МАІ також прослідковується аналогія з експертними системами. Інколи метод аналізу ієрархій застосовує експертні системи, засновані на способі логічного висновку Т. Байєса у технологіях прийняття рішень [12-15].

5. МАІ працює аналогічно з ідеологією штучних нейромереж (нейронних мереж). Принцип навчання нейронної мережі можна порівняти зі зворотною задачею в методі аналізу ієрархій. В обох системах співпадають способи проведення та вирішення процедури валідації або узгодження [12-15].

6. Також метод аналізу ієрархій можна порівняти з роботою синергетики. Необхідно почати з того, що моделі побудовані в МАІ засновуються на кластерній структурі. Кластери можна вважати елементарною ієрархічною структурою, і саме в їхніх межах протікає оперування поняттям вектору пріоритетів. У той час коли кластери поєднуються у систему, рейтинг запропонованих альтернатив будується на базі векторів пріоритетів в окремих кластерних одиницях. Складні синергетичні моделі повсякчас відображають так званий голографічний ефект. Підсумковий рейтинг системи зберігається навіть у випадку видалення частки структури [12-15].

#### <span id="page-17-0"></span>1.3.3 Переваги методу аналізу ієрархій

Коли постає задача, у якій необхідно прийняти стратегічне рішення, людина в більшості випадків спирається на інтуїцію фахівця або власний досвід, аніж на об'єктивні дані та факти, що є на даний момент. Результати, отримані за допомогою методу аналізу ієрархій, в такому випадку виявляються значно реалістичнішими, ніж ті, що було отримано в інший спосіб.

На основі «прозорих» варіантів та принципів з'являються рейтинги рішень, що є можливими для даного запиту. Вони в більшості випадків виглядають більш переконливо, аніж стороння інформація, яку використовують як аргумент на підтримку того чи іншого рішення. Об'єктивна оцінка та логічна побудова моделі розвитку ситуації виграє у порівнянні з так званим «чорним ящиком», що є в більшості випадків лише думками або гіпотезами.

Проблема цього ящику полягає у тому, що його функціональна модель не дозволяє розкрити структуру ситуації, оскільки інформація стосовно проблеми, що надійшла, одразу ж перетворюється у інформацію, що виходить – і виходить «непрозоро». Вирішення проблеми таким чином втрачає сенс, оскільки неможливо прослідкувати за ланкою висновків та логічних розрахунків, побачити її наочно.

Прозорість у обчисленні задачі завдяки МАІ полягає у логіці функціонування цього методу: він не вимагає спростити структуру задачі, або ж апріорно відкинути ті чи інші ознаки. Саме тому метод аналізу ієрархій більш ефективно, ніж інші інструменти обчислення та аналітики, дозволяє розрахувати фактори впливу різноманітних чинників на прийняття фінального рішення.

Структура моделі у цьому методі складається лише один раз, потім, після ухвалення, вона застосовується необмежено, багато разів. Для більш чіткої роботи необхідно тільки іноді доповнювати структуру новими даними, мінімально коригуючи її. Але це не впливає на функціонування системи в цілому, і це означає, що рішення задач, що мають типовий характер, може бути циклічним, тобто поставленим на потік. Це дає змогу говорити про високу ефективність МАІ відносно інших методів обчислення [12–15].

Таким чином, резюмуючи, можна впевнено сказати, що метод аналізу ієрархій ідеально підходить для вирішення поставленої перед ним задачі з безкінечними варіаціями змінних.

#### <span id="page-18-0"></span>1.3.4 Опис обраного методу

Потрібно почати з того, що МАІ містить у собі процедуру, що обчислюється, відштовхуючись від суджень та висновків експертів, що є суб'єктивними – це так званий синтез пріоритетів. Число таких суджень вимірюється сотнями, і не завжди зручно використовувати для перевірки обчислень калькулятор чи іншу дрібну техніку. Задачі на логіку та побудову математичних розрахунків у великих масштабах краще виконувати, використовуючи для цього вузько направлене ПЗ (програмне забезпечення), що дозволяє вводити та обробляти судження, обчислюючи надану у великій кількості інформацію швидко та зручно. Одним із видів ПЗ, що активно використовується для розрахунків, є електронні таблиці – це простіший, але доволі ефективний спосіб комп'ютерної обчислювальної роботи. Якщо мова йде про колективний багатоступеневий вибір, є сенс застосовувати спеціальні, більш розвинуті програмно пристрої [16].

Метод аналізу ієрархій працює у наступному порядку:

 виконується побудова ієрархії, що позначає якісну модель проблеми, вона включає в себе як мету, так і альтернативні шляхи її досягнення, а також критерії, що дозволяють оцінювати якість альтернативних рішень;

 визначаються пріоритети кожного з елементів даної ієрархії, використовуючи метод парного порівняння;

 синтезуються глобальні пріоритети альтернативних рішень, використовуючи лінійну згортку пріоритетів кожного елементу в ієрархії;

судження перевіряються на узгодженість;

 кінцевий результат ухвалюється, засновуючись на отриманих результатах [16].

<span id="page-19-0"></span>1.3.5 Моделювання проблеми у вигляді ієрархії

Метод аналізу ієрархій починає аналіз з побудови ієрархічної структури, яка об'єднує наступні аспекти: мету, критерії вибору суджень, альтернативи, суб'єктивну інформацію та інші фактори й чинники, які впливають на вибір остаточного рішення. Завдяки побудові даної структури стає можливим аналіз усіх аспектів задачі, а також поглиблений розгляд суті проблеми [16].

Метою аналізу у цьому випадку буде вибір кращого метода верстки з представлених.

Критеріями оцінку будуть:

«Оперативності» – критерій що відображає час витрачений на верстку;

 «Якість» – критерій що відображає якість верстки за думкою експертів. Альтернативами будуть:

«Ручний» метод – повністю ручна верстка газети;

 метод «АвтоВ» – верстка газети з автоматизованими етапами форматування тексту, первинного редагування тексту та підгонкою матеріалів;

 метод «АвтоВ+» – верстка газети з автоматизованими етапами форматування тексту, первинного редагування тексту, підгонкою матеріалів, обробкою фото та імпортом оброблених фото у макет газети та автоматичним створенням та розміщенням діаграм.

<span id="page-20-0"></span>1.3.6 Визначення структури ієрархії

Структура ієрархії являє собою графічне відображення проблеми, що виглядає як перевернуте дерево. У ній кожен з елементів, окрім верхнього, залежить від іншого, а також – високо розташованих елементів системи.

Такі структури використовують для полегшення розуміння та опрацювання складної задачі шляхом поділу проблеми на елементарні частини, а потім – складові, найменші елементи.

Метод аналізу ієрархій використовує у своїй роботі ієрархічні структури, що є відмінним інструментом для моделювання та вирішення проблем високого ступеню складності. Найвищою точкою ієрархії в МАІ є головна мета завдання, нижче опускаються ті елементи, що надають варіативність вибору для вирішення цього завдання – альтернативні рішення, а на проміжних рівнях знаходяться елементи, що пов'язують альтернативи і мету завдання (рис. 1.1) [16].

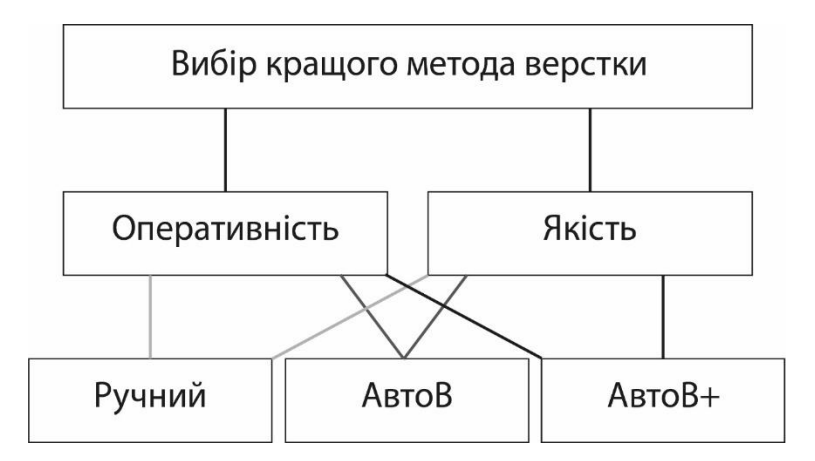

Рисунок 1.1 – Ієрархічна структура моделі

Для того щоб описати ієрархічну структуру методу, створено спеціальну термінологію. Так, складники кожного рівня системи називаються вузлами. Із цих вузлів, в свою чергу, виходять елементи, що називають дочірніми. Дочірні елементи підпорядковуються вузлам. А вузли, в свою чергу, виходять і залежать від так званих батьківських елементів. Групи вузлових елементів, що пов'язані між собою одним батьківським елементом, мають назву «групи порівняння».

У системі присутні альтернативи, що являють собою кінцевий продукт роботи МАІ, і вони також мають батьківський елемент – два або декілька, кожен з яких виходить з різних груп порівняння. Такі елементи називають покриваючими критеріями [16].

<span id="page-21-0"></span>1.3.7 Визначення та розстановка пріоритетів

Для того щоб побудувати ієрархію, необхідно визначити пріоритети кожного з вузлів структури. Цю задачу учасники процесу систематизації покладають на метод аналізу ієрархій, попередньо надаючи усю необхідну для розрахунків інформацію, яка буде оброблятися математично.

З вузлами ієрархій пов'язано числа, що називаються пріоритетами – це так звані відносні тягарці елементів, що надають вагу тій чи іншій групі. Вони не мають сталої розмірності у зв'язку з тим, що критерії оцінювання можуть відрізнятися, тому позначаються вибірково, приймаючи значення від 0 до 1. При цьому, чим більшу величину має обраний пріоритет, тим більш значущий, в свою чергу, елемент, що йому відповідає. Сума усіх пріоритетів, що є підлеглими одному найвищому елементу, який знаходиться поза вищою відміткою лежачого ступеню ієрархії, дорівнює одиниці. Пріоритет мети є найголовнішим, а тому за визначенням позначає 1.0 [16].

За думкою експертів критерії «Оперативність» є більш значимим, ніж критерії «Якість».

#### <span id="page-22-0"></span>1.3.8 Синтез пріоритетів

Заключна стадія аналізу системи являє собою синтез або лінійну згортку, про яку згадувалося раніше, пріоритетів відносно знаходження на ієрархії. Результатом цього синтезу є обчислення пріоритетів альтернатив відносно головної заданої мети. Кращим з альтернативних рішень вважається те, що має у собі максимально можливий показник значення пріоритету [16].

<span id="page-22-1"></span>1.4 Підсумки аналізу літератури

Питання автоматизації верстки за допомогою скриптів та плагінів розглянуто у не багатьох джерелах – декілька наукових статей. Запропоновані у цих публікаціях методи не підходить для вирішення задачі мого дослідження.

Завдяки аналізу літератури було обрано методу аналізу результатів вимірів, а саме метод аналізу ієрархій. Він задовольняє усім критеріям, а завдяки малій кількості експертів для опитування – показує високий рівень достовірності.

Були визначені такі критерії:

а) «Оперативності»;

б) «Якість».

Були визначені такі альтернативи:

а) «Ручний» метод;

б) метод «АвтоВ»;

в) метод «АвтоВ+».

За думкою експертів критерії «Оперативність» є більш значимим, ніж критерії «Якість».

Метою роботи є виявлення переваг між ручними та автоматизованими процесами верстки видань, набуття досвіду вирішення питань оптимізації праці.

Виходячи з мети роботи визначені такі задачі:

 аналіз сучасного стану питання виходячи з літературних та інтернет джерел;

формування гіпотезі відповідно до мети роботи;

проведення експерименту який підтверджує або спростовує гіпотезу;

аналіз результатів експерименту.

Об'єктом дослідження є процес верстки газети «Південна магістраль».

Предметом дослідження є методи та засоби автоматизації верстки газети.

Далі необхідно сформувати гіпотезу відповідно мети роботи.

### <span id="page-24-0"></span>2 ФОРМУВАННЯ ГІПОТЕЗИ ВІДПОВІДНО ДО МЕТИ РОБОТИ

Передбачається, що автоматизація верстки для визначеної редакції повинна підвищити оперативність видання газети, бо за її рахунок зменшиться час на виконання повторюваних дій. Необхідність автоматизації обумовлена новим скороченим графіком роботи. Кошти на придбання готових редакційновидавничих систем відсутні, тому керівництвом розглядається можливість автоматизації верстки за допомогою можливостей роботи програми [InDesign](https://www.adobe.com/ua/creativecloud/plans.html?sdid=B4XQ3XKB&mv=search&skwcid=AL!3085!3!%7Bcreative%7D!%7Bmatchtype%7D!%7Bplacement%7D!%7Bnetwork%7D!!%7Bkeyword%7D) зі скриптами та плагінами, які вільно розповсюджуються у мережі Інтернет.

В той же час бажано аби якість видання та фото залишилась на тому ж рівні, або зменшилась у незначній мірі.

<span id="page-24-1"></span>2.1 Аналіз етапів верстки газети «Південна магістраль» на можливість автоматизації

Варто розглянути етапи верстки газети, аби обрати ті, що потребують автоматизації.

1 етап. Створення текстових фреймів відповідно до плану номера.

Кожного разу на шпальті може розмішуватися різна кількість матеріалі різного розміру та орієнтації на полосі, тому цей етап краще виконувати в ручну.

2 етап. Заповнювання текстових фреймів статтями.

Цей етап сам по собі швидкий, достатньо скористатися гарячими клавішами та обрати необхідний файл, або просто скопіювати та вставити необхідний текст. Отже, цей етап також можна продовжувати виконувати в ручну.

3 етап. Форматування тексту статей.

Цей етап можна автоматизувати частково, бо в різних статях може бути різна структура тексту, а та частина тексту що повторюється (підписи авторів текстових та фото матеріалів) можна форматувати автоматично.

4 етап. Первинне редагування тексту статей.

Безпосередньо в редакції коректор відчутній, тому текст верстається у нечитаному вигляді (вже після основної версти газета експортується в PDF та відправляється коректор у головний офіс на вичитку). Аби уникнути часто повторювальних помилок у тексті, необхідно автоматизувати їх знаходження та виправлення.

5 етап. Імпорт та розміщення фото.

До кожної статі надається велика кількість фото, але не усі вони потрапляють на шпальту. Тому краще в ручну обрати потрібне фото та розмістити його на шпальті.

6 етап. Підгонка матеріалів.

Цей процес здебільшого ручний, бо необхідно скомпонувати на шпальті матеріали так, аби вони відповідали як технічним так і естетичним вимогам, а особливо складних структур, як то колаж або інфографіка. Також необхідно правильно розмістити текс у фреймах, уникнути висячих рядків, переносів на кінцях стовпчиків, та початку рядків з дефісу або тире. Проте частину його можна автоматизувати.

7 етап. Обробка фото.

Обробка ілюстрації зі шпальт займає багато часу, проте її можна автоматизувати.

8 етап. Імпорт оброблених фото.

Імпорт оброблених фото замість оригіналів теж можна автоматизувати, уникнувши багатьох повторювальних дії.

9 етап. Внесення коректорських правок.

Цей процес потребує зосередженості та уважності, тому краще виконувати його в ручну.

10 етап. Перевірка макета на помилки, відповідність кольорового профілю та витиснений текст.

Перевірка макета проходить автоматично засобами самого [InDesign.](https://www.adobe.com/ua/creativecloud/plans.html?sdid=B4XQ3XKB&mv=search&skwcid=AL!3085!3!%7Bcreative%7D!%7Bmatchtype%7D!%7Bplacement%7D!%7Bnetwork%7D!!%7Bkeyword%7D) Головне мати заздалегідь налаштований профіль для перевірки.

11 етап. Експорт макета у PDF.

Цей етап виконуються у пару кліків, або за допомогою клавішного скорочення, тому немає необхідності в його автоматизації. Головне мати заздалегідь налаштований профіль для експорту.

Отже, після аналізу етапів версти газети на предмет необхідності автоматизації, можна виділити такі етапи для повної або часткової автоматизації:

форматування тексту статей (часткова автоматизація);

- первинне редагування тексту статей;
- підгонка матеріалів (часткова автоматизація);
- обробка фото;
- <span id="page-26-0"></span>імпорт оброблених фото.

#### 2.2 Підсумки формування гіпотези

Під час формування гіпотези були виявлені сподівання що до оптимізації верстки представленими методами. Передбачається, що автоматизація верстки для визначеної редакції повинна підвищити оперативність видання газети, бо за її рахунок зменшиться час на виконання повторюваних дій. В той же час бажано аби якість видання та фото залишилась на тому ж рівні, або зменшилась у незначній мірі.

Також було проаналізовані етапи верстки на необхідність повної чи часткової автоматизації. Були обрані таки етапи:

- форматування тексту статей (часткова автоматизація);
- первинне редагування тексту статей;
- підгонка матеріалів (часткова автоматизація);
- обробка фото;
- імпорт оброблених фото.

Далі необхідно обрати методику проведення експерименту, обрати обладнання та розробити план експерименту та провести сам експеримент.

#### 3 ПРОВЕДЕННЯ ЕКСПЕРИМЕНТУ

#### <span id="page-27-1"></span><span id="page-27-0"></span>3.1 Методика проведення дослідження та обробки експериментальних даних

Робота поділяється на два етапи, а саме підготовчий та дослідницький.

Перший – аналіз літератури з досліджуваного питання, збирання практичних та теоретичних матеріалів дослідження. Другий – вимірювання часу верстання газети з використанням «Ручного», «АвтоВ» та «АвтоВ+» методів. Також експертна оцінка якості заверстаних сторінок даними методами.

На основі отриманих даних буде проведений порівняльний аналіз представлених методів верстки та визначення впливу автоматизованих методів верстки на затрачений час для верстки та якість верстки сторінок видання.

<span id="page-27-2"></span>Цифрові данні оброблюватимуться у програмі MS Excel.

3.2 Вибір устаткування, приладів, матеріалів

Верстання газети виконується на ПК верстальника з характеристиками Intel Pentium E6600 3.06 GHz, RAM 4 Gb DDR2, MS Windows 7 Pro x64.

Вимірювання часу проводиться за допомогою секундоміру, а оцінка якості проводиться експертом від редакції.

Використані прикладні програми та засоби:

- програма верстки Adobe InDesign CS5;
- растровий графічний редактор Adobe Photoshop CS5;
- <span id="page-27-3"></span>програма Microsoft Office Excel 2003.

3.3 План проведення експериментального дослідження

Експериментальна частина містить етапи введення та обробки результатів отриманих під час замірів часу на верстання представленими методами та оцінки якості верстки експертом.

Дослідження передбачає таку послідовність дії:

 замір часу на виконання кожного етапу верстки представленими методами;

загальний замір часу на верстання однієї сторінки кожним з методів;

 порівняння кожного етапу верстки представленими методами за критерієм «Оперативності»;

 порівняння верстання однієї сторінки кожним з методів за критерієм «Якість»;

<span id="page-28-0"></span>- експертна оцінка якості зверстаних сторінок представленими методами.

3.4 Використання скриптів та плагінів на кожному з обраних етапів верстки

Необхідно розглянути скрипти та плагіни що використовуються на кожному з обраних етапів верстки. Всього використано 4 скрипти та 1 плагін.

Для кожного з методів було зроблено свій інтерфейс модернізованих скриптів у вигляді окремого скрипта [1-7] (рис. 3.1).

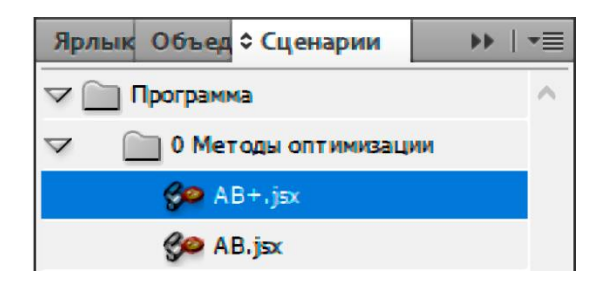

Рисунок 3.1 – Панель «Сценарії» зі скриптами для кожного метода

Метод «АвтоВ» працює лише з текстом у публікації, для цього необхідні два скрипти з представлених та плагін для підгонки матеріалів (рис. 3.2).

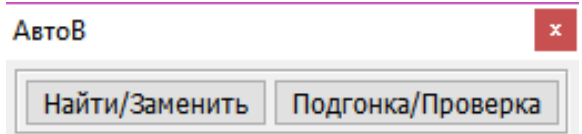

Рисунок 3.2 – Інтерфейс метода «АвтоВ»

Метод «АвтоВ+» працює з текстом та графікою у публікації, для цього необхідні усі з представлених скрипти та плагін для підгонки матеріалів (рис. 3.3).

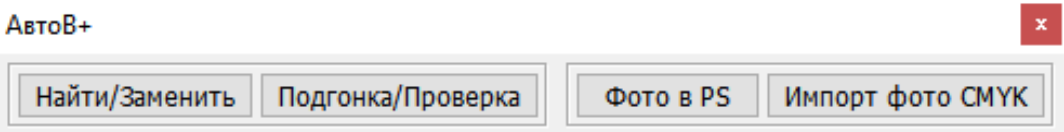

Рисунок 3.3 – Інтерфейс метода «АвтоВ+»

Оптимізація обраних етапів верстки.

3 етап: «Форматування тексту статей» та 4 етап: «Первинне редагування тексту статей». На цих етапах використано скрипт «Найти/Заменить по списку» (рис. 3.4). Він дозволяє виконати серію операції з знаходження та заміни символів та змінити форматування символів та абзаців.

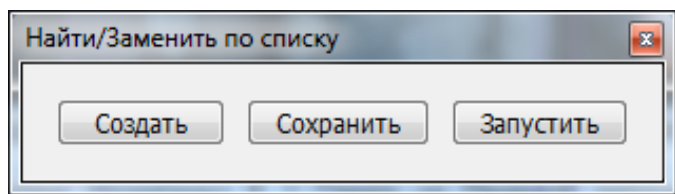

Рисунок 3.4 – Головне вікно скрипта «Найти-Заменить по списку»

При натисканні на кнопку «Создать» скрипт відкриває стандартне вікно «Пошук/Заміна» та виконати заміну.

Далі необхідно натиснути кнопку «Сохранить», скрипт запише у файл тхт маніпуляції проведені там. На кожну заміну буде окремий файл, що зберігається у спеціальній папці поряд із файлом скрипта (рис. 3.5).

При натисканні на кнопку «Запустить» скрипт виконує заміну відповідно зі списком який було записано раніше.

Таким чином можна задати заміну часто повторюваних помилок, наприклад ПАТ на АТ. Також позбавитися від подвійних пробілів, ком та інше.

Змінити форматування обраних символів, наприклад налаштувати так, що б при знаходженні імені та прізвища автора (журналіста редакції) до цього рядку буде застосовуватися особливе форматування як для підпису автора та саме ім'я та прізвище буде відділене жирним (рис. 3.6).

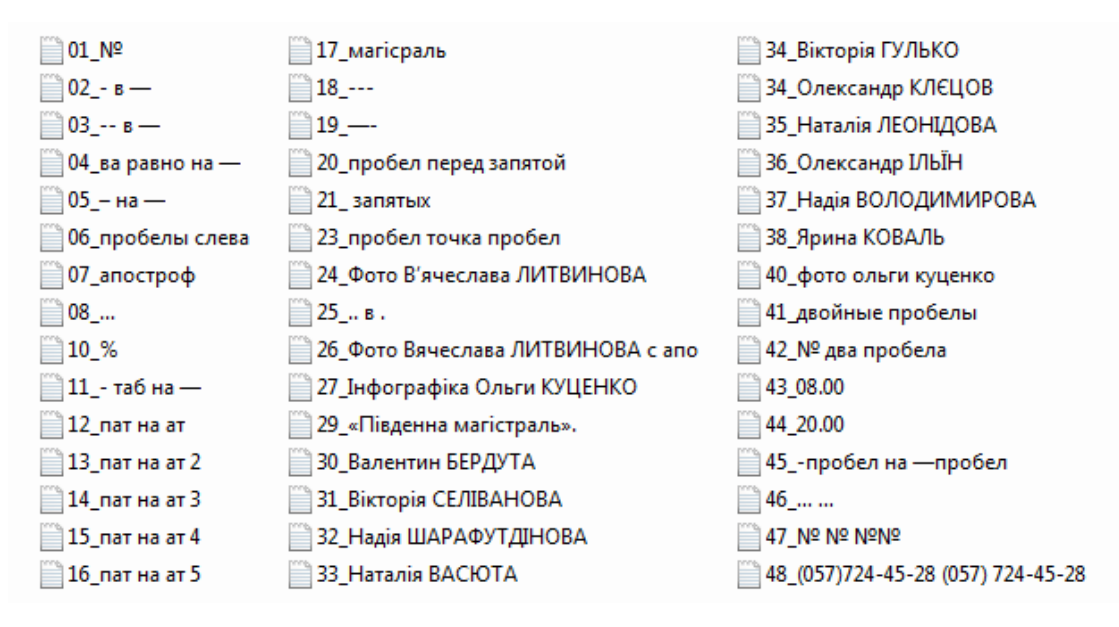

#### Рисунок 3.5 – Список «замін» у папці скрипта

Хочу зі сторінок улюбленої газети «Південна магістраль» висловити слова вдячності голові Харківського теркому профспілки Дорпрофсожу Південної залізниці Ігорю Кухарчику та голо= ві первинної профорганізації ст. Орілька Наталії Биковій, які організували незабутнє свято для наших ветеранів-довгожителів, які перейшли 80-літній рубіж та вручили їм подарунки з нагоди Дня людей похилого віку. Ми, ветерани ст.. Орілька, постійно відчуваємо увагу та посильну опіку<br>Харківського теркому, керівництво якого усебічно підтримує ветеранське життя, колишніх праців= ників станції Орілька. 1

Слід сказати, що наша невеличка ветеранська організація у своєму складі має чимало колег, які досягали довголіття завдяки активному способу життя, дієвій участі в роботі ветеранської органі зації і є для усіх нас прикладом. А це Кузьма Ожуженко (95 років), Лідія Ткаченко (88 років), Раїса Степанчук (85 років), Іван Звіровник (86 років).

Вікторія СЕЛІВАНОВА, «Південна магістраль». Фото В'ячеслава ЛИТВИНОВА#

Хочу зі сторінок улюбленої газети «Південна магістраль» висловити слова вдячності голові Харківського теркому профспілки Дорпрофсожу Південної залізниці Ігорю Кухарчику та голо<sup>з</sup> ві первинної профорганізації ст. Орілька Наталії Биковій, які організували незабутнє свято для наших ветеранів-довгожителів, які перейшли 80-літній рубіж та вручили їм подарунки з нагоди Дня людей похилого віку. Ми, ветерани ст. Орілька, постійно відчуваємо увагу та посильну опіку Харківського теркому, керівництво якого усебічно підтримує ветеранське життя, колишніх працівників станції Орілька. 1

Слід сказати, що наша невеличка ветеранська організація у своєму складі має чимало колег, які досягали довголіття завдяки активному способу життя, дієвій участі в роботі ветеранської органі= зації і є для усіх нас прикладом. А це Кузьма Ожуженко (95 років), Лідія Ткаченко (88 років), Раїса Степанчук (85 років), Іван Звіровник (86 років).

Вікторія СЕЛІВАНОВА, «Південна магістраль». Фото В'ячеслава ЛИТВИНОВА#

Рисунок 3.6 – Текст до та після обробки скриптом

«Найти/Заменить по списку»

6 етап: «Підгонка матеріалів». На цьому етапі використано скрипт «Подгонка/Проверка». Він виконує перевірку (рис. 3.7) верстки на наявність:

- висячих рядків;
- абзаців з одним словом в останньому рядку;
- абзаців, всередині яких є рядки, що починаються з тире, мінуса або дефіса;
- переносів в останньому рядку розвороту або сторінки;
- останніх рядків на сторінці, що закінчуються одно- або двох літер словом.

Приклад застосування скрипта наведений на рис. 3.8.

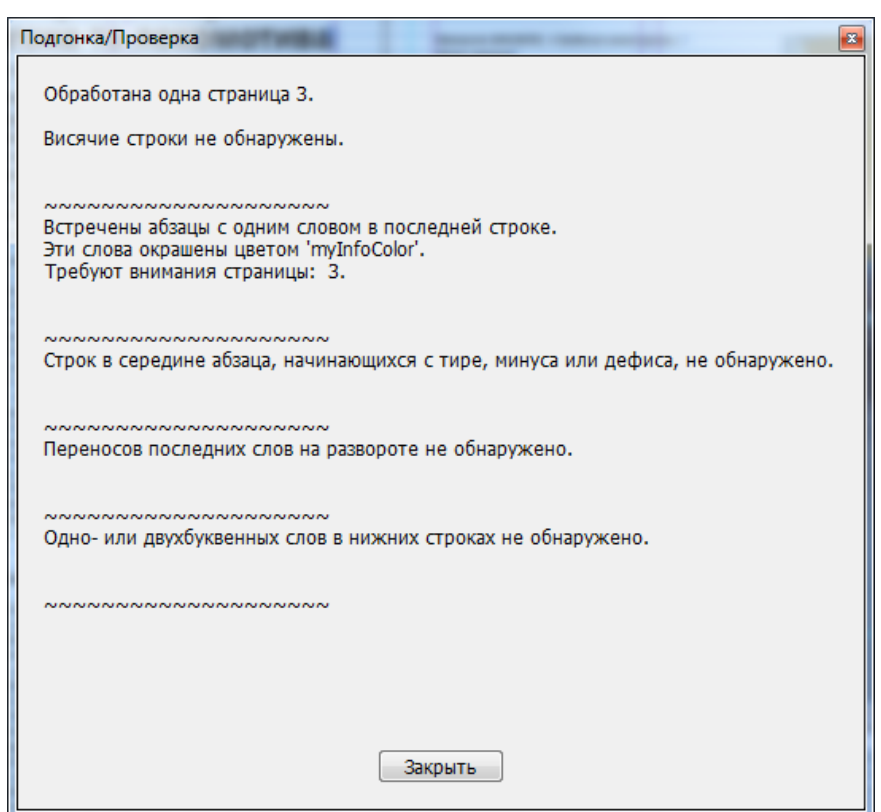

Рисунок 3.7 – Вікно результатів перевірки

<u>. . . . . . . . . . .</u> Обійшлося, і ця травма ніяк не вплинула на подальші результати Олени. Наразі спортсменка-залізничниця — чемпіонка Полтавської та Дніпропетровської облас= тей з важкої атлетики, на тренуваннях працює вже з вагою 85—90 кг. І її мати, і бабуся Лідія Степанівна, для

Рисунок 3.8 – Проблемні символи виділені червоним

Плагін «LikeFindsLike» допомагає виділити схожі об'єкти, наприклад графічні фрейми конкретного розміру. Він запускається з меню плагінів «API» (рис. 3.9). Плагін може шукати підходящі об'єкти на сторінці або на розвороті. Для цього необхідно виділити один з шукаємих об'єктів, та налаштувати параметри пошуку (рис. 3.10). Можна задати такі характеристики пошуку об'єктів відносно виділеного об'єкта:

- об'єкт того ж типу;
- з такою ж шириною;
- з такою ж висотою;
- з таким ж кутами;
- з таким же зсувом;
- з таким же кольором заливки;
- з таким же кольором обведення;
- відсоток подібності.

| $122\%$ $\blacktriangledown$<br><b>API</b><br><b>Br</b> | ▓▀▎▼▕▇▎▼▕▇▌▼              |  |
|---------------------------------------------------------|---------------------------|--|
| <b>APID ToolAssistant</b>                               |                           |  |
| Like Finds Like                                         | <b>Select All Similar</b> |  |
|                                                         | Configure                 |  |

Рисунок 3.9 – Запуск плагіну «LikeFindsLike»

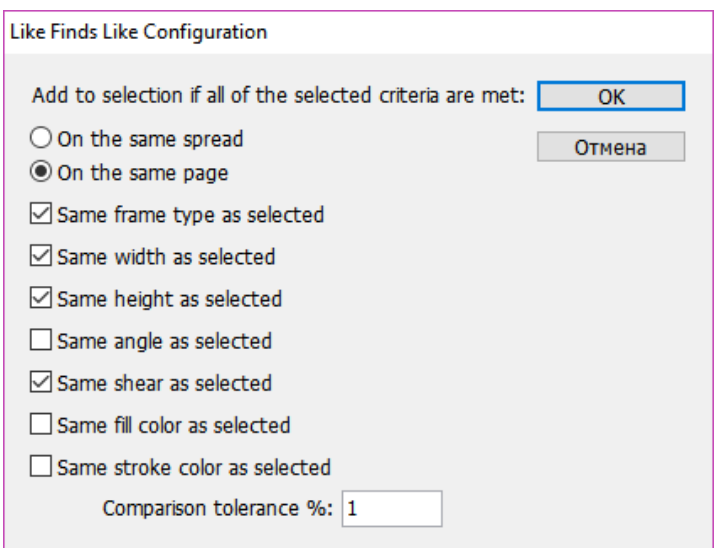

Рисунок 3.10 – Вікно налаштувань плагіну «LikeFindsLike»

7 етап: «Обробка фото». На цьому етапі використано скрипт «Фото в PS» (рис. 3.11). Він пакетно експортує графіку у Adobe Photoshop, де скрипт запускає обраний екшен (рис. 3.12).

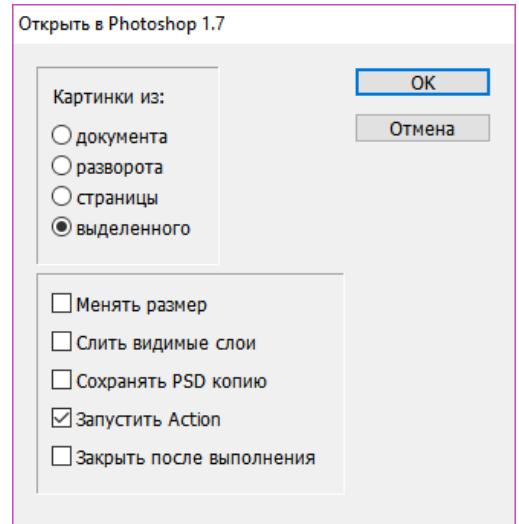

Рисунок 3.11 – Вікно скрипту «Фото в PS»

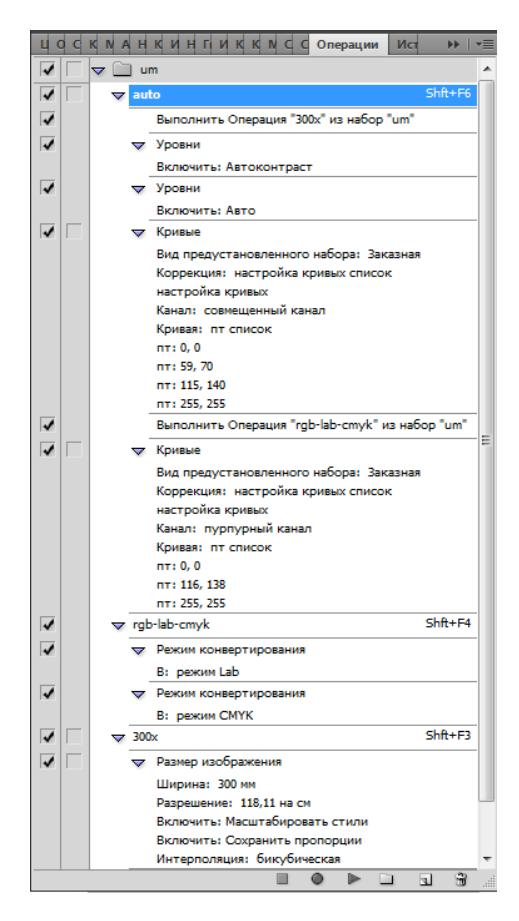

Рисунок 3.12 – Екшен який запускається екшен у Adobe Photoshop при відкритті експортованого зображення

Може експортувати зображення:

- із всього документа;
- розвороту;
- сторінки;
- відділені користувачем.

Також можна задати параметри для експортованих фото, а саме:

- змінити розмір до 300 dpi;
- злити видимі шари;
- зберегти копію обробленого фото у PSD;

 запустити екшен у Adobe Photoshop, при відкритті експортованого зображення.

8 етап: «Імпорт оброблених фото». На цьому етапі використано скрипт «Импорт фото CMYK» (рис. 3.13). Він оновлює зв'язки графіки, за іменем, із заданої користувачем директорії. Необхідно зберегти оброблені фото у окрему папку та обрати її у вікні скрипта.

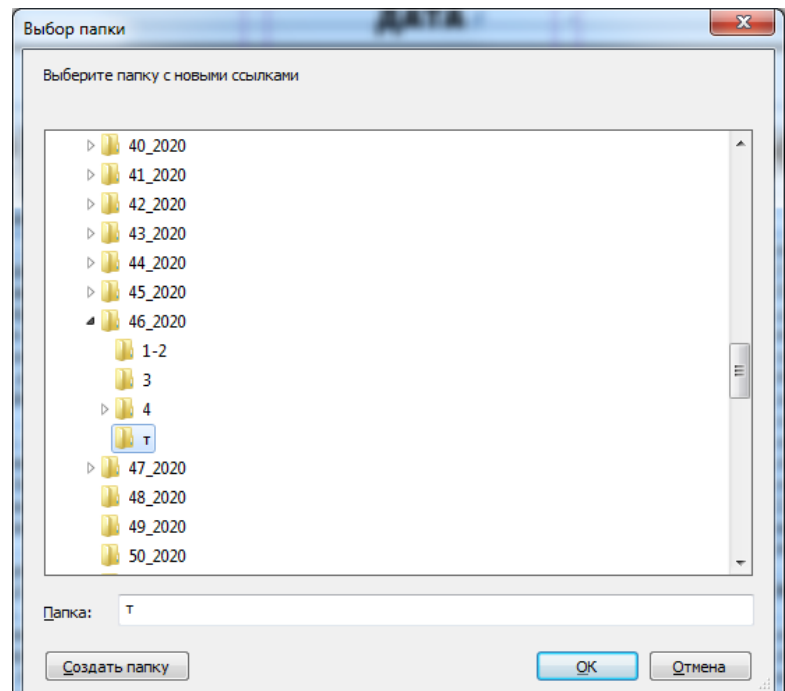

Рисунок 3.13 – Вікно скрипту «Импорт фото CMYK»,

де необхідно обрати папку

#### <span id="page-35-0"></span>3.5 Підсумки проведення експерименту

Було розроблено план експерименту та обрано устаткування обладнання та програмне забезпечення для його проведення. Були розглянуті скрипти та плагін що використовуються у методах «АвтоВ» та «АвтоВ+». Метод «АвтоВ» працює лише з текстом у публікації, для цього необхідні два скрипти з представлених та плагін. Метод «АвтоВ+» працює з текстом та графікою у публікації, для цього необхідні усі з представлених скрипти та плагін.

Також було проведено експеримент з використанням представлених методів верстки та замірами показників часу та якості.

Далі необхідно на основі отриманих даних провести порівняльний аналіз представлених методів верстки та визначити впливу автоматизованих методів верстки на затрачений час для верстки та якість верстки сторінок видання.

<span id="page-36-0"></span>Виходячи з поставленої задачі та обраного методу її розв'язання, необхідно провести декомпозицію проблеми та побудувати ієрархічну структуру моделі проблеми.

# <span id="page-36-1"></span>4.1 Результати експериментального дослідження

За допомогою секундоміру проведено замір часу етапів верстки 8 сторінкової газети кожним з методів (табл. 4.1-4.3).

|                        | $\mathbf{1}$   | $\overline{2}$ | 3              | $\overline{4}$ | 5              | 6              | $\overline{7}$ | 8              |              |
|------------------------|----------------|----------------|----------------|----------------|----------------|----------------|----------------|----------------|--------------|
| Етап                   | стор.,         | стор.,         | стор.,         | стор.,         | стор.,         | стор.,         | стор.,         | стор.,         | $\mu$ , XB   |
|                        | <b>XB</b>      | <b>XB</b>      | <b>XB</b>      | <b>XB</b>      | <b>XB</b>      | <b>XB</b>      | <b>XB</b>      | <b>XB</b>      |              |
| Створення текстових    | $\mathbf{1}$   | $\mathbf{1}$   | $\mathbf{1}$   | $\mathbf{1}$   | $\mathbf{1}$   | $\mathbf{1}$   | $\mathbf{1}$   | $\mathbf{1}$   | $\mathbf{1}$ |
| фреймів                |                |                |                |                |                |                |                |                |              |
| Заповнювання текстових | $\mathbf{1}$   | $\overline{2}$ | $\overline{2}$ | $\overline{2}$ | $\overline{2}$ | $\overline{2}$ | $\overline{2}$ | $\overline{2}$ | 1,875        |
| фреймів                |                |                |                |                |                |                |                |                |              |
| Форматування тексту    | $\mathbf{1}$   | 3              | 3              | 3              | 3              | 3              | 3              | 3              | 2,75         |
| Первинне редагування   | 5              | 10             | 10             | 10             | 10             | 10             | 10             | 10             | 9,375        |
| тексту                 |                |                |                |                |                |                |                |                |              |
| Імпорт та розміщення   | $\overline{2}$ | 5              | 5              | 5              | 5              | 5              | 5              | 5              | 4,625        |
| фото                   |                |                |                |                |                |                |                |                |              |
| Підгонка матеріалів    | 7              | 13             | 12             | 16             | 15             | 17             | 20             | 10             | 13,75        |
| Обробка фото           | 5              | 13             | 18             | 21             | 19             | 19             | 16             | 14             | 15,625       |
| Імпорт оброблених фото | 0,5            | 0,5            | 0,5            | 0,5            | 0,5            | 0,5            | 0,5            | 0,5            | 0,5          |
| Внесення коректорських | 5              | 15             | 10             | 15             | 13             | 12             | 11             | $\overline{7}$ | 11           |
| правок                 |                |                |                |                |                |                |                |                |              |
| Перевірка макета на    | $\mathbf{1}$   | $\mathbf{1}$   | $\mathbf{1}$   | $\mathbf{1}$   | $\mathbf{1}$   | $\mathbf{1}$   | $\mathbf{1}$   | $\mathbf{1}$   | $\mathbf{1}$ |
| ПОМИЛКИ                |                |                |                |                |                |                |                |                |              |
| Експорт макета у пдф   | $\mathbf{1}$   | $\mathbf{1}$   | $\mathbf{1}$   | $\mathbf{1}$   | $\mathbf{1}$   | $\mathbf{1}$   | $\mathbf{1}$   | $\mathbf{1}$   | $\mathbf{1}$ |
| Загалом                | 29,5           | 64,5           | 63,5           | 75,5           | 70,5           | 71,5           | 70,5           | 54,5           | 62,5         |

Таблиця 4.1 – Заміри часу верстання за допомогою методу «Ручний»

|                                | 1              | $\overline{2}$ | 3              | $\overline{4}$ | 5              | 6              | 7              | 8              |            |
|--------------------------------|----------------|----------------|----------------|----------------|----------------|----------------|----------------|----------------|------------|
| Етап                           | crop.,         | crop.,         | crop.,         | crop.,         | crop.,         | crop.,         | crop.,         | crop.,         | $\mu$ , XB |
|                                | <b>XB</b>      | <b>XB</b>      | <b>XB</b>      | <b>XB</b>      | <b>XB</b>      | <b>XB</b>      | <b>XB</b>      | <b>XB</b>      |            |
| Створення текстових фреймів    | 1              |                | 1              | 1              | 1              | 1              | 1              | 1              | 1          |
| Заповнювання текстових фреймів | $\mathbf{1}$   | $\overline{2}$ | $\overline{2}$ | $\overline{2}$ | $\overline{2}$ | $\overline{2}$ | $\overline{2}$ | $\overline{2}$ | 1,875      |
| Форматування тексту            | $\mathbf{1}$   | $\overline{2}$ | $\overline{2}$ | $\overline{2}$ | $\overline{2}$ | $\overline{2}$ | $\overline{2}$ | $\overline{2}$ | 1,875      |
| Первинне редагування тексту    | $\mathbf{1}$   | $\overline{2}$ | $\overline{2}$ | $\overline{2}$ | $\overline{2}$ | $\overline{2}$ | $\overline{2}$ | $\overline{2}$ | 1,875      |
| Імпорт та розміщення фото      | $\overline{2}$ | 5              | 5              | 5              | 5              | 5              | 5              | 5              | 4,625      |
| Підгонка матеріалів            | 5              | 11             | 9              | 13             | 12             | 14             | 17             | 7              | 11         |
| Обробка фото                   | 5              | 13             | 18             | 21             | 19             | 19             | 16             | 14             | 15,625     |
| Імпорт оброблених фото         | 0,5            | 0,5            | 0,5            | 0,5            | 0,5            | 0,5            | 0,5            | 0,5            | 0,5        |
| Внесення коректорських правок  | 5              | 15             | 10             | 15             | 13             | 12             | 11             | 7              | 11         |
| Перевірка макета на помилки    | 1              | 1              | 1              | 1              | 1              | 1              | 1              | 1              | 1          |
| Експорт макета у пдф           | $\mathbf{1}$   |                | 1              | $\mathbf{1}$   | 1              | $\mathbf{1}$   | 1              | $\mathbf{1}$   | 1          |
| Загалом                        | 23,5           | 53,5           | 51,5           | 63,5           | 58,5           | 59.5           | 58,5           | 42,5           | 51,375     |

Таблиця 4.2 – Заміри часу верстання за допомогою методу «АвтоВ»

Таблиця 4.3 – Заміри часу верстання за допомогою методу «АвтоВ+»

|                                |                | $\overline{2}$ | 3              | 4              | 5              | 6              | 7              | 8              |            |
|--------------------------------|----------------|----------------|----------------|----------------|----------------|----------------|----------------|----------------|------------|
| Етап                           | crop.,         | crop.,         | стор.,         |                | crop.,  crop., |                | стор., стор.,  | crop.,         | $\mu$ , XB |
|                                | <b>XB</b>      | <b>XB</b>      | <b>XB</b>      | <b>XB</b>      | <b>XB</b>      | <b>XB</b>      | X <sub>B</sub> | <b>XB</b>      |            |
| Створення текстових фреймів    |                | 1              | 1              | 1              |                | 1              | 1              | 1              |            |
| Заповнювання текстових фреймів | 1              | $\overline{2}$ | $\overline{2}$ | $\overline{2}$ | $\overline{2}$ | $\overline{2}$ | $\overline{2}$ | $\overline{2}$ | 1,875      |
| Форматування тексту            | $\mathbf{1}$   | $\overline{2}$ | $\overline{2}$ | $\overline{2}$ | $\overline{2}$ | $\overline{2}$ | $\overline{2}$ | $\overline{2}$ | 1,875      |
| Первинне редагування тексту    | 1              | $\overline{2}$ | $\overline{2}$ | $\overline{2}$ | $\overline{2}$ | $\overline{2}$ | $\overline{2}$ | $\overline{2}$ | 1,875      |
| Імпорт та розміщення фото      | $\overline{2}$ | 5              | 5              | 5              | 5              | 5              | 5              | 5              | 4,625      |
| Підгонка матеріалів            | 5              | 11             | 9              | 13             | 12             | 14             | 17             | 7              | 11         |
| Обробка фото                   | 3              | $\overline{4}$ | 5              | 7              | 9              | 6              | 5              | 7              | 5,75       |
| Імпорт оброблених фото         | 0,2            | 0,2            | 0,2            | 0,2            | 0,2            | 0,2            | 0,2            | 0,2            | 0,2        |
| Внесення коректорських правок  | 5              | 15             | 10             | 15             | 13             | 12             | 11             | 7              | 11         |
| Перевірка макета на помилки    |                | 1              | 1              | 1              | 1              | 1              | 1              | 1              |            |
| Експорт макета у пдф           | 1              | 1              | $\mathbf{1}$   | $\mathbf{1}$   | 1              | $\mathbf{1}$   | $\mathbf{1}$   | $\mathbf{1}$   |            |
| Загалом                        | 21,2           | 44,2           | 38,2           | 49,2           | 48,2           | 46,2           | 47,2           | 35,2           | 41,2       |

У таблиці 4.4. наводяться середньостатистичні результати вимірів кожного етапу верстки проведених під час верстання 8 сторінок газети.

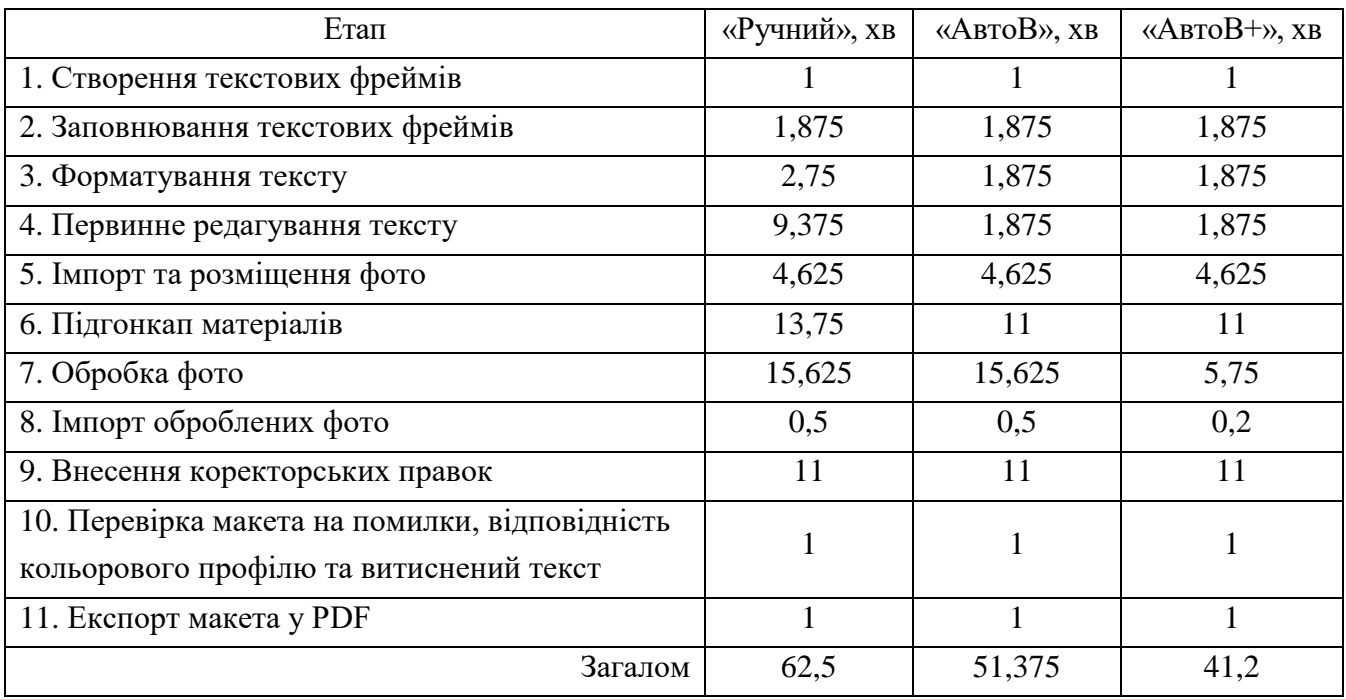

Таблиця 4.4 – Середньостатистичні результати замірів часу на виконання кожного етапу верстки ручним та автоматизованим методами

Експертна оцінка якості верстки сторінок така: незначне погіршення якості обробки фото. Виходячи з результатів у таблиці 4.5. метод «АвтоВ+» вже отримує перевагу у часі. Проте необхідно провести аналіз отриманих результатів. Для цього необхідно провести декомпозицію проблеми та побудувати ієрархічну структуру.

|                                              | Час витрачений на верстання 1 | Кількість сторінок заверстаних за 1 робочий |  |  |
|----------------------------------------------|-------------------------------|---------------------------------------------|--|--|
| Метод                                        | сторінки, хв                  | день (8 годин), шт                          |  |  |
| «Ручний»                                     | 62,5                          | 7,6                                         |  |  |
| «АвтоВ»                                      | 51,375                        | 9,3                                         |  |  |
| $\langle\langle \text{ABTOB+}\rangle\rangle$ |                               | 11,6                                        |  |  |

Таблиця 4.5 – Загальні результати замірі часу представленими методами

<span id="page-38-0"></span>4.2 Декомпозиція проблеми та побудова ієрархічної структури

У задачі поставлена необхідність вибору кращого методу верстки, та вказані такі сподівання щодо обраного варіанту: підвищення оперативності верстання та збереження якості або допустимість її незначного зниження. Оперативність важливіша для керівництва ніж якість.

Метою задачі є вибір кращого методу верстки.

Критеріями – «Оперативність» та «Якість».

Альтернативами – «Ручний», «АвтоВ» та «АвтоВ+» методи.

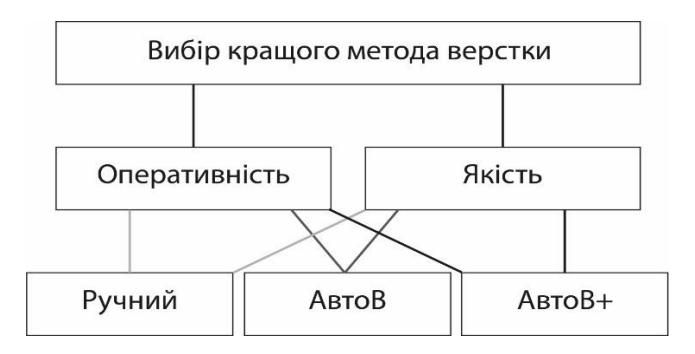

Рисунок 4.1. – Ієрархічна структура моделі

#### <span id="page-39-0"></span>4.3 Проведення порівняння методів верстки за критерієм оперативності

Виходячи з вже отриманих даних що до оперативності представлених методів верстки (табл. 4.5), міра порівнюваних властивостей виражена в чисельних шкалах.

В цьому випадку, якщо міра властивості об'єкта A<sup>1</sup> дорівнює *w*1, а міра властивості об'єкта  $A_2$  дорівнює  $w_2$ , то міра переваги  $A_1$  в порівнянні з  $A_2$ дорівнює *w*<sup>1</sup> / *w*2. Міра властивості об'єкта A<sup>1</sup> дорівнює *w*1, а міра властивості об'єкта A<sup>3</sup> дорівнює *w*3, то міра переваги A1 в порівнянні з A<sup>3</sup> дорівнює *w*1 / *w*3.

Міра властивості об'єкта A<sub>2</sub> дорівнює w<sub>2</sub>, а міра властивості об'єкта A<sub>1</sub> дорівнює *w*1, то міра переваги A2 в порівнянні з A<sup>1</sup> дорівнює *w*2 / *w*1. Міра властивості об'єкта A<sup>2</sup> дорівнює *w*2, а міра властивості об'єкта A<sup>3</sup> дорівнює *w*3, то міра переваги A2 в порівнянні з A<sup>3</sup> дорівнює *w*2 / *w*3.

Міра властивості об'єкта  $A_3$  дорівнює  $w_3$ , а міра властивості об'єкта  $A_1$ дорівнює *w*1, то міра переваги A3 в порівнянні з A<sup>1</sup> дорівнює *w*3 / *w*1. Міра властивості об'єкта A<sup>3</sup> дорівнює *w*3, а міра властивості об'єкта A<sup>2</sup> дорівнює *w*2, то міра переваги A3 в порівнянні з A<sup>2</sup> дорівнює *w*3 / *w*2.

Тобто, ваги альтернатив за критерієм оперативності виглядають так: «Ручний»:

$$
w_1 / w_2 = 7,6 / 9,3 = 0,81;
$$
  

$$
w_1 / w_3 = 7,6 / 11,6 = 0,65;
$$

 $-$  «АвтоВ»:

$$
w_2 / w_1 = 9,3 / 7,6 = 1,22;
$$
  

$$
w_2 / w_3 = 9,3 / 11,6 = 0,8;
$$

 $-$  «Авто $B+$ »:

$$
w_3 / w_1 = 11,6 / 7,6 = 1,52;
$$
  

$$
w_3 / w_2 = 11,6 / 9,3 = 1,24.
$$

Складається квадратна матриця (табл. 4.6), де елемент матриці  $a_{12} - m$ іра переваги об'єкта  $A_1$  над об'єктом  $A_2$ ,  $a_{13}$  – міра переваги об'єкта  $A_1$ над об'єктом A3.

Таблиця 4.6 – Квадратна матриця Н<sub>АЗх</sub> порівняння методів верстки за критерієм «Оперативність»

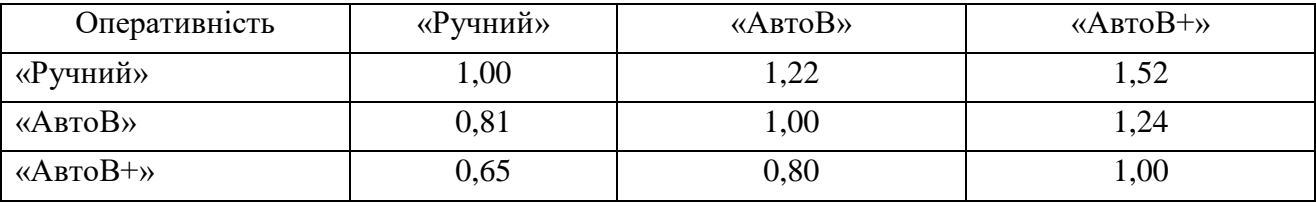

Визначаємо вагові коефіцієнти  $\alpha_1$ ,  $\alpha_2$   $\alpha_3$  альтернатив  $A_1$ ,  $A_2$ ,  $A_3$  методом нормалізації матриць попарних порівнянь  $H_{A,f1}$ ,  $H_{A,f2}$  і  $H_{A,f3}$ . Елементи  $\alpha^*{}_{123}$ нормалізованих матриць попарних порівнянь N<sub>A.f1</sub> 3×3, N<sub>A f2</sub> 3×3 і N<sub>A f3</sub> 3×3 визначаються поділенням елементів кожного стовпця матриць попарних порівнянь Н<sub>А</sub> $f_1$  3×3 і Н<sub>А</sub> $f_2$  3×3 на суму елементів відповідного стовпця, тобто за формулою:

$$
\alpha^*_{123} = \alpha_{123} / \sum_{i=1}^m \alpha_{123} , j = \overline{1, n}.
$$
 (4.1)

«Ручний»:

$$
1 + 1,22 + 1,52 = 3,74;
$$
  

$$
1 / 3,74 = 0,27;
$$
  

$$
1,22 / 3,74 = 0,33;
$$
  

$$
1,52 / 3,74 = 0,41.
$$

«АвтоВ»:

$$
0,81 + 1 + 1,24 = 3,05;
$$
  

$$
0,81 / 3,05 = 0,27;
$$
  

$$
1 / 3,05 = 0,33;
$$
  

$$
1,24 / 3,05 = 0,41.
$$

«АвтоВ+»:

$$
0,65 + 0,8 + 1 = 2,45;
$$
  

$$
0,65 / 2,45 = 0,27;
$$
  

$$
0,8 / 2,45 = 0,33;
$$
  

$$
1 / 2,45 = 0,41.
$$

Нормалізовані матриці  $N_{A,f1}$  3×3,  $N_{A,f2}$  3×3 та  $N_{A,f3}$  3×3 набувають наступного вигляду – табл. 4.7.

| Оперативність                                  | «Ручний» | «АвтоВ» | $\langle \langle \text{ABTOB+}\rangle \rangle$ | Середне |
|------------------------------------------------|----------|---------|------------------------------------------------|---------|
| «Ручний»                                       | 0,27     | 0,27    | 0,27                                           | 0,27    |
| «АвтоВ»                                        | 0,33     | 0,33    | 0,33                                           | 0,33    |
| $\langle \langle \text{ABTOB+}\rangle \rangle$ | 0,41     | 0,41    | 0,41                                           | 0,41    |

Таблиця 4.7 – Геометричне середнє та нормалізація альтернатив за критерієм «Оперативність»

Шукані відносні вагові коефіцієнти α<sub>A1 *f*1</sub>, α<sub>A2 *f*1</sub> та α<sub>A3 *f*1</sub> визначаються як середні значення елементів рядків нормалізованих матриць  $N_{A,f1}$  3×3,  $N_{A,f2}$  3×3 та N<sub>A.f3</sub> 3×3 тобто за формулою:

$$
\alpha_{Ak} = (1/n) \sum_{j=1}^{n} \alpha_{ij}^{*}, \quad i = \overline{l, m}, \tag{4.2}
$$

Вагові коефіцієнти  $\alpha_{A1 f1}$ ,  $\alpha_{A2 f1}$  та  $\alpha_{A3 f1}$  альтернатив рішень  $A_1$ ,  $A_2$ ,  $A_3$  в межах локального критерію *f*<sup>1</sup> відшукуються як середні значення елементів рядків нормалізованої матриці попарних порівнянь N<sub>A.f1</sub> 3×3 (Табл. 4.7):

$$
\alpha_{A1 f1} = (0,27 + 0,27 + 0,27)/3 = 0,27;
$$
  
\n
$$
\alpha_{A2 f1} = (0,33 + 0,33 + 0,33)/3 = 0,33;
$$
  
\n
$$
\alpha_{A3 f1} = (0,41 + 0,41 + 0,41)/3 = 0,41.
$$

Виходячи з того, що міра порівнюваних властивостей виражається в численних шкалах, то матриця переваг в цьому випадку є погодженою.

Вагові коефіцієнти альтернатив за критерієм «Оперативність» дорівнюють:

$$
-
$$
 «Ручний» $-$ 0,27;

- $-$  «АвтоВ» 0,33;
- $-$  «АвтоВ+» 0,41.

# <span id="page-43-0"></span>4.4 Проведення порівняння методів верстки за критерієм якості

Складається квадратна матриця (табл. 4.8), де елемент матриці  $a_{12}$  – міра переваги об'єкта  $A_1$  над об'єктом  $A_2$ ,  $a_{13}$  – міра переваги об'єкта  $A_1$  над об'єктом  $A_3$ .

Вони виражається експертом в шкалі Сааті і приймає значення від 1 до 9. Діагональні елементи матриці завжди рівні 1.

Таблиця 4.8 – Квадратна матриця Н<sub>АЗ×3</sub> порівняння методів верстки за критерієм «Якість»

| Якість                                         | «Ручний» | «АвтоВ» | $\langle \langle \text{ABTOB+}\rangle \rangle$ |
|------------------------------------------------|----------|---------|------------------------------------------------|
| «Ручний»                                       |          |         |                                                |
| «АвтоВ»                                        |          |         |                                                |
| $\langle \langle \text{ABTOB+}\rangle \rangle$ |          |         |                                                |

Визначаємо вагові коефіцієнти  $\alpha_1$ ,  $\alpha_2$ ,  $\alpha_3$  альтернатив  $A_1$ ,  $A_2$ ,  $A_3$  методом нормалізації матриць попарних порівнянь  $H_{A,f1}$ ,  $H_{A,f2}$  і  $H_{A,f3}$ . Елементи  $\alpha^*{}_{123}$ нормалізованих матриць попарних порівнянь  $N_{A,f1}$  3×3,  $N_{A,f2}$  3×3 і  $N_{A,f3}$  3×3 визначаються поділенням елементів кожного стовпця матриць попарних порівнянь Н<sub>А.f1</sub> 3×3 і Н<sub>А.f2</sub> 3×3 на суму елементів відповідного стовпця, тобто за формулою:

$$
\alpha^*_{123} = \alpha_{123} / \sum_{i=1}^m \alpha_{123} , j = \overline{1, n}.
$$
 (4.1)

«Ручний»:

$$
1 + 4 + 3 = 8;
$$
  

$$
1 / 8 = 0,13;
$$
  

$$
4 / 8 = 0,5;
$$
  

$$
3 / 8 = 0,38.
$$

«АвтоВ»:

$$
0,25 + 1 + 0,5 = 1,75;
$$
  

$$
0,25 / 1,75 = 0,14;
$$
  

$$
1 / 1,75 = 0,57;
$$
  

$$
0,5 / 1,75 = 0,29.
$$

«АвтоВ+»:

$$
0,33 + 2 + 1 = 3,33;
$$
  
\n
$$
0,33 / 3,33 = 0,1;
$$
  
\n
$$
2 / 3,33 = 0,6;
$$
  
\n
$$
1 / 3,33 = 0,3.
$$

Нормалізовані матриці  $N_{A.f1}$  3×3,  $N_{A.f2}$  3×3 та  $N_{A.f3}$  3×3 набувають такого вигляду (табл. 4.9).

Таблиця 4.9 – Геометричне середнє та нормалізація альтернатив за критерієм «Якість»

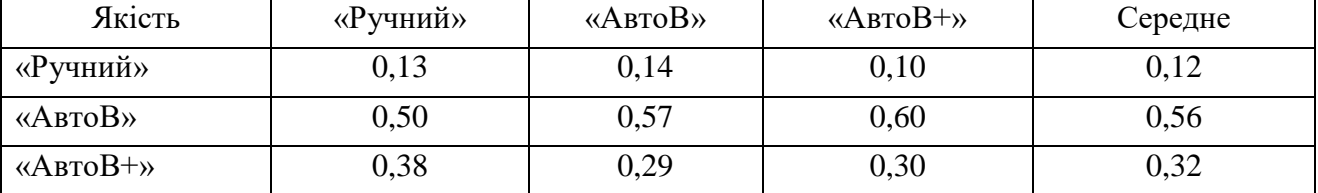

Шукані відносні вагові коефіцієнти α<sub>A1 *f*1</sub>, α<sub>A2 *f*1</sub> та α<sub>A3 *f*1</sub> визначаються як середні значення елементів рядків нормалізованих матриць NA.f1 3×3, NA.f2 3×3 та N<sub>A.f3</sub> 3×3 тобто за формулою:

$$
\alpha_{Ak} = (1/n) \sum_{j=1}^{n} \alpha_{ij}^{*}, \quad i = \overline{l, m}, \tag{4.2}
$$

Вагові коефіцієнти  $\alpha_{A1 f1}$ ,  $\alpha_{A2 f1}$  та  $\alpha_{A3 f1}$  альтернатив рішень  $A_1$ ,  $A_2$ ,  $A_3$  в межах локального критерію *f*<sup>1</sup> відшукуються як середні значення елементів рядків нормалізованої матриці попарних порівнянь N<sub>A.f1</sub> 3×3 (табл. 4.9):

$$
\alpha_{A1 f1} = (0,13 + 0,14 + 0,10)/3 = 0,12;
$$
  
\n
$$
\alpha_{A2 f1} = (0,5 + 0,57 + 0,6)/3 = 0,56;
$$
  
\n
$$
\alpha_{A3 f1} = (0,38 + 0,29 + 0,3)/3 = 0,32.
$$

У загальному випадку узгодженість зворотно-симетричної матриці еквівалентна вимогам рівності її максимального власного значення  $\lambda_{\max}$ кількості порівнюваних об'єктів n ( $\lambda_{\max}$ = n). Тому в якості міри неузгодженості розглядають нормоване відхилення  $\lambda_{\max}$  від n, яке називається індексом узгодженості (ІУ):

$$
IV = \frac{\lambda_{\text{max}} - n}{n - 1},
$$
\n
$$
IV = ((3, 01 + 3, 03 + 3, 02) / 3) - 3) / 2 = 0,01.
$$
\n(4.3)

Оцінка прийнятності отриманого погодження виконується порівнянням його з випадковим індексом (ВІ).

Випадковим індексом для  $n = 3$ ,  $\epsilon$  0,58.

Відношення узгодженості обчислюється за формулою

$$
BY = \frac{IV}{BI},
$$
\n
$$
BY = 0.01 / 0.58 = 0.02.
$$
\n(4.4)

Якщо ВУ < 0,1, то ступінь узгодженості вважається хорошим. Маємо ВУ 0,02 < 0,1 – хороший ступінь узгодження. Розрахунок міри узгодженості наведено в табл. 4.10.

| Якість                                         | «Ручний» | «АвтоВ» | $\langle \langle \text{ABTOB+}\rangle \rangle$ | Середнє | Міра узгодженості |
|------------------------------------------------|----------|---------|------------------------------------------------|---------|-------------------|
| «Ручний»                                       | 0,13     | 0,14    | 0,10                                           | 0,12    | 3,01              |
| «АвтоВ»                                        | 0,50     | 0,57    | 0,60                                           | 0,56    | 3,03              |
| $\langle \langle \text{ABTOB+}\rangle \rangle$ | 0,38     | 0,29    | 0,30                                           | 0,32    | 3,02              |
|                                                |          |         |                                                | $I =$   | 0,01              |
|                                                |          |         |                                                | $IB=$   | 0,58              |
|                                                | 0,02     |         |                                                |         |                   |

Таблиця 4.10 – Нормалізація, вагові коефіцієнти, міри узгодження, індекс узгодженості, випадковий індекс та коефіцієнт узгодженості за критерієм «Якість»

Вагові коефіцієнти альтернатив за критерієм «Якість» дорівнюють:

 $-$  «Ручний» – 0,12;

 $-$  «АвтоВ» – 0,56;

<span id="page-46-0"></span> $-$  «АвтоВ+» – 0,32.

4.5 Знаходження вагових коефіцієнтів критеріїв

Вагові коефіцієнти критеріїв знаходяться за такою же схемою як і Вагові коефіцієнти альтернатив.

Складається квадратна матриця (табл. 4.11), де елемент матриці  $a_{ii}$  – міра переваги об'єкта A<sup>i</sup> над об'єктом Aj, яка виражається експертом в шкалі Сааті і приймає значення від 1 до 9. Діагональні елементи матриці завжди рівні 1.

Таблиця 4.11 – Квадратна матриця  $H_{A2\times2}$  порівняння критеріїв вибору

| Критерії        | «Оперативність» | «Якість» |
|-----------------|-----------------|----------|
| «Оперативність» | 1,00            |          |
| «Якість»        | $0.20\,$        | 1,00     |

Визначаємо вагові коефіцієнти  $\alpha_1$ ,  $\alpha_2$  альтернатив  $A_1$ ,  $A_2$  методом нормалізації матриць попарних порівнянь  $H_{A,f1}$  і  $H_{A,f2}$ . Елементи  $\alpha^*_{ij}$ нормалізованих матриць попарних порівнянь N<sub>A.f1</sub> 2×2 і N<sub>A f2</sub> 2×2 визначаються поділенням елементів кожного стовпця матриць попарних порівнянь Н<sub>А.f1</sub> 2×2 і Н<sub>А</sub>, 2 2×2 на суму елементів відповідного стовпця, тобто за формулою:

$$
\alpha^*_{ij} = \alpha_{ij} / \sum_{i=1}^m \alpha_{ij} , j = \overline{1, n}.
$$
 (4.1)

Оперативність:

$$
1 + 0,2 = 1,2;
$$
  

$$
1 / 1,2 = 0,83;
$$
  

$$
0,2 / 1,2 = 0,17.
$$

Якість:

$$
5 + 1 = 6;
$$
  
\n $5 / 6 = 0,83;$   
\n $1 / 6 = 0,17.$ 

Шукані відносні вагові коефіцієнти α<sub>Αj f1</sub> і α<sub>Αj f2</sub> визначаються як середні значення елементів рядків нормалізованих матриць N<sub>Af1</sub> 3×3, N<sub>Af2</sub> 3×3, тобто за формулою:

$$
\alpha_{Ak}{}_{j} = (1/n) \sum_{j=1}^{n} \alpha_{ij}^{*} , \quad i = \overline{l, m} , \tag{4.2}
$$

Вагові коефіцієнти  $\alpha_{A1 f1}$ ,  $\alpha_{A2 f1}$  альтернатив рішень  $A_1$ ,  $A_2$  в межах локального критерію *f*<sup>1</sup> відшукуються як середні значення елементів рядків нормалізованої матриці попарних порівнянь N<sub>A.f1</sub> 3×3 (табл. 4.12):

$$
\alpha_{A1 f1} = (0.83 + 0.83)/2 = 0.83;
$$
  

$$
\alpha_{A2 f1} = (0.17 + 0.17)/2 = 0.17.
$$

Таблиця 4.12 – Геометричне середнє критеріїв та їх нормалізація

| Критерії        | «Оперативність» | «Якість» | Середнє |
|-----------------|-----------------|----------|---------|
| «Оперативність» | 0,83            | 0,83     | 0,83    |
| «Якість»        | 0,17            | 0,17     | 0,17    |

У загальному випадку узгодженість зворотно-симетричної матриці еквівалентна вимогам рівності її максимального власного значення  $\lambda_{\max}$ кількості порівнюваних об'єктів n ( $\lambda_{\max}$ = n). Тому в якості міри неузгодженості розглядають нормоване відхилення  $\lambda_{\max}$  від n, яке називається індексом узгодженості (ІУ):

$$
IV = \frac{\lambda_{\text{max}} - n}{n - 1},
$$
\n
$$
IV = ((2 + 2) / 2) - 2) / 1 = 0.
$$
\n(4.3)

Оцінка прийнятності отриманого погодження виконується порівнянням його з випадковим індексом (ВІ).

Випадковим індексом для  $n = 2, \epsilon$  0.

Відношення узгодженості обчислюється за формулою

$$
BY = \frac{IY}{BI},\tag{4.4}
$$

Якщо ВУ < 0 то ступінь узгодженості вважається хорошим.

Маємо відношення узгодженості  $0 < 0, 1 -$  ступінь узгодження хороший.

Таблиця 4.13 – Вагові коефіцієнти, міри узгодження, індекс узгодженості, випадковий індекс та коефіцієнт узгодженості

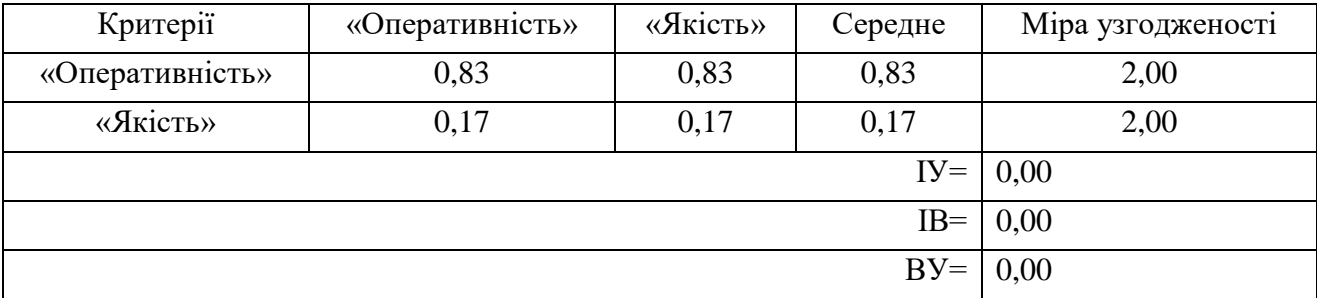

Вагові коефіцієнти критеріїв дорівнюють:

 $-$  оперативність  $-0.83$ .

– якість – 0,17.

<span id="page-49-0"></span>4.6 Обчислення зваженого середнього рейтингу для всіх альтернатив

Рейтинг альтернатив знаходиться за допомогою сум добутків ваг критеріїв та ваг альтернатив. Рейтинг альтернатив за критерієм «Оперативність» (табл. 4.14):

«Ручний»:

$$
0.83 \times 0.27 + 0.17 \times 0.12 = 0.24;
$$

«АвтоВ»:

$$
0.83 \times 0.33 + 0.17 \times 0.56 = 0.37;
$$

 $-$  «Авто $B+$ »:

$$
0.83 \times 0.41 + 0.17 \times 0.32 = 0.39.
$$

| Критерій                     | Ваги | «Ручний» | «АвтоВ» | $\langle \langle \text{ABTOB+}\rangle \rangle$ |
|------------------------------|------|----------|---------|------------------------------------------------|
| «Оперативність»              | 0,83 | 0,27     | 0,33    | 0,41                                           |
| «Якість»                     | 0,17 | 0.12     | 0,56    | 0,32                                           |
| Взвішені ср. рейтенги   0,24 |      | 0,37     | 0,39    |                                                |

Таблиця 4.14 – Результати розрахунків рейтингів альтернатив

<span id="page-50-0"></span>4.7. Висновки аналізу отриманих результатів

Виходячи з результатів аналізу ієрархій (табл. 4.14), за результатами рейтингу альтернатив, кращим вибором буде метод «АвтоВ+», його рейтинг альтернатив – 39 %.

Він перевершує «Ручний» та «АвтоВ» методи у оперативності, а це переважний критерії вибору методу.

Та майже рівний по якості методам «Ручний» та «АвтоВ», це критерії не є переважним при виборі методу.

# <span id="page-51-0"></span>5 ЕКОНОМІЧНЕ ОБҐРУНТУВАННЯ НАУКОВО-ДОСЛІДНОЇ РОБОТИ

#### <span id="page-51-1"></span>5.1 Характеристика науково-дослідної роботи

Метою даного розділу є економічне обґрунтування витрат на проведення науково-дослідної роботи для дослідження можливостей методів автоматизації верстки газети «Південна магістраль». Буде проведено розрахунок трудовитрат та заробітної плати працівникам, одноразових витрат, прибутку, оцінка роботи та визначення економічної ефективності НДР.

Реалізація НДР передбачає такі етапи:

 аналіз сучасного стану питання виходячи з літературних та інтернет джерел. Обрано метод аналізу результатів;

 формування гіпотези. Аналіз етапів верстки на можливість їх повної чи часткової автоматизації;

 розгляд можливості використання запропонованих методів автоматизації під час обраних етапів верстки;

 проведення експерименту, заміри результатів часу кожного з представлених методів та отримання оцінки експерта з якості верстки за допомогою кожного з методів;

<span id="page-51-2"></span> проведення аналізу результатів експерименту та виявлення найкращого методу верстки із запропонованих.

5.2 Етапи виконання НДР, їх трудомісткість та заробітна плата

У процесі виконання науково-дослідної роботи був проведений огляд існуючих теоретичних відомостей даної галузі та огляд існуючих засобів автоматизації верстки, на основі аналізу спеціальної літератури обрано метод аналізу результатів експерименту. Після чого проведено експеримент та на основі отриманих даних визначено кращий з представлених методів верстки. У результаті оцінено ефективність розробленого методу оптимізації верстки.

Умовно науково-дослідну роботу (НДР) можна розділити на такі етапи: підготовчий, основний і заключний.

На стадії виконання підготовчого етапу були виконані підбір і аналіз інформації для проведення відповідних до постановки задачі робіт. Проведено пошук інформації в Internet та у відповідній літературі. Обрано метод аналізу результатів експерименту.

На етапі виконання основної частини НДР були виконані такі роботи:

проаналізовано етапи верстки щодо можливості автоматизації;

розглянуто представлені методи автоматизації верстки;

 проведено оптимізацію кожного з етапів верстки представленими методами автоматизації;

проведено аналіз результатів експерименту.

У заключній частині здійснюється оцінка ефективності виконання НДР, складання звіту по НДР та захист звіту.

Найбільш складною й відповідальною частиною при плануванні НДР є розрахунок трудомісткості робіт, тому що трудові витрати часто становлять основну частину вартості науково-дослідних робіт і безпосередньо впливають на строки розробки.

Для виконання роботи було залучено одного фахівця – інженераверстальника, заробітна плата якого складає 7800 грн.

Проведемо розрахунок трудовитрат і заробітної плати виконавця робіт.

Середньоденна заробітна плата виконавця робіт  $(3_{cn,m})$  розраховується:

$$
3_{cp.\partial H.} = \frac{3_{cp.\text{mic.}}}{n},\tag{5.1}
$$

де *Зср.міс.* – середньомісячна зарплата виконавця роботи;

 $n -$ число робочих днів у місяці,  $(n = 18)$ .

$$
3_{cp.\partial H} = \frac{7800}{18} = 433,33 \text{ (rph.)}.
$$

Етапи виконання НДР, перелік і зміст робіт, трудомісткість їх виконання, заробітна плата виконавців робіт представлені в табл. 5.1.

Таблиця 5.1 – Розрахунок трудовитрат і заробітної плати виконавців робіт

| Перелік робіт                                           | Кіль-<br>кість<br>вико-<br>навців | Посада<br>виконавця     | Трудоміст-<br>кість робіт,<br>люд.-днів | Середньо-<br>денна заро-<br>бітна плата,<br>грн. | Сума заро-<br>бітної<br>плати,<br>грн. |
|---------------------------------------------------------|-----------------------------------|-------------------------|-----------------------------------------|--------------------------------------------------|----------------------------------------|
| 1. Підготовчий етап                                     |                                   |                         |                                         |                                                  |                                        |
| 1.1. Розробка та                                        | 1                                 | інженер-                | 1                                       | 433,33                                           | 433,33                                 |
| затвердження ТЗ                                         |                                   | верстальник             |                                         |                                                  |                                        |
| 1.2 Підготовка                                          |                                   | інженер-                |                                         |                                                  |                                        |
| довідкових матеріалів та                                | $\mathbf{1}$                      | верстальник             | $\overline{2}$                          | 433,33                                           | 866,66                                 |
| даних для виконання НДР                                 |                                   |                         |                                         |                                                  |                                        |
| 2. Основний етап                                        |                                   |                         |                                         |                                                  |                                        |
| 2.1. Постановка задачі                                  | 1                                 | інженер-<br>верстальник | 1                                       | 433,33                                           | 433,33                                 |
| 2.2. Аналіз етапів верстки                              |                                   | інженер-                |                                         |                                                  |                                        |
| на можливість                                           | 1                                 | верстальник             | $\overline{2}$                          | 433,33                                           | 866,66                                 |
| автоматизації                                           |                                   |                         |                                         |                                                  |                                        |
| 2.3. Розгляд<br>запропонованих методів<br>автоматизації | 1                                 | інженер-<br>верстальник | $\overline{2}$                          | 433,33                                           | 866,66                                 |
| 2.4. Оптимізація обраних                                | $\mathbf{1}$                      | інженер-                | 3                                       | 433,33                                           | 1299,99                                |
| етапів верстки                                          |                                   | верстальник             |                                         |                                                  |                                        |
| 3. Заключний етап                                       |                                   |                         |                                         |                                                  |                                        |
| 3.1. Аналіз результатів                                 | 1                                 | інженер-                | 3                                       | 433,33                                           | 1299,99                                |
| експерименту                                            |                                   | верстальник             |                                         |                                                  |                                        |
| 3.2. Формування                                         |                                   | інженер-                |                                         |                                                  |                                        |
| висновків проведеної                                    | $\mathbf{1}$                      | верстальник             | $\mathbf{2}$                            | 433,33                                           | 866,66                                 |
| роботи                                                  |                                   |                         |                                         |                                                  |                                        |
| 3.3. Технічне оформлення                                | $\mathbf{1}$                      | інженер-                | $\overline{2}$                          | 433,33                                           | 866,66                                 |
| звіту з виконання НДР                                   |                                   | верстальник             |                                         |                                                  |                                        |
| Всього                                                  |                                   |                         | 18                                      |                                                  | 7800                                   |

#### <span id="page-54-0"></span>5.3 Розрахунок одноразових витрат на розробку НДР

Калькуляція собівартості розраховується відповідно до існуючих нормативних актів України. До складу калькуляції входять такі статті витрат:

- матеріальні витрати;
- витрати на оплату праці;
- єдиний соціальний внесок;
- амортизація основних засобів (вартість машинного часу);
- витрати на спожиту електроенергію;
- інші витрати.

До інших витрат відносяться адміністративні витрати (водопостачання, водовідведення, опалення, освітлення) та вартість послуг зв'язку.

Матеріальні витрати визначаються витратами на матеріали, визначені їх потребою для виконання робіт, і цін, що діють на момент складання калькуляції. Матеріальні витрати розраховуються за такою формулою:

$$
M = \sum_{j=1}^{n} Q_j \times H_j,
$$
\n(5.2)

де *М* – сумарні витрати на матеріали, в тому числі малоцінні предмети, що швидко зношуються (носії, папір, канцелярське приладдя тощо), або на літературу, яка необхідна для проведення роботи, тощо;

 $Q_j$  — кількість використаних одиниць *j*-го виду матеріалів,  $j = (1 \div n)$ ;

*Ц <sup>j</sup>* – ціна одиниці *j*-го виду матеріалів.

Розрахунок матеріальних витрат представлено в табл. 5.2.

Витрати на оплату праці розраховуються виходячи з необхідного для виконання робіт складу й кількості працівників, а також із середньомісячної заробітної плати. Відповідно до проведених розрахунків витрати на оплату праці виконавця роботи дорівнюють 7800 грн.

| Найменування |       | Од. вим.   Кількість, од. | Ціна, грн | Сума, грн. |
|--------------|-------|---------------------------|-----------|------------|
| Ручка        | IIIT. |                           |           |            |
| Блокнот      | IIIT. |                           |           |            |
| Всього       |       |                           |           | 30         |

Таблиця 5.2 – Розрахунок матеріальних витрат

Єдиний внесок на загальнодержавне соціальне страхування (ЄСВ) – консолідований страховий внесок, збір якого здійснюється в систему загально обов'язкового державного соціального страхування в обов'язковому порядку і на регулярній основі з метою забезпечення захисту у випадках, передбачених законодавством, прав застрахованих осіб і членів їх сімей на отримання страхових виплат (послуг) за діючими видами загальнообов'язкового державного соціального страхування.

Для об'єкта дослідження ставка єдиного соціального внеску дорівнює 22 % від витрат на оплату праці, тобто розмір ЄСВ дорівнює 1716 грн.

При виконанні НДР застосовувалось наступне обладнання: комп'ютер вартістю 4600 грн.

Вищенаведене устаткування є власністю організації виконавця, тому доцільно розрахувати суму амортизаційних відрахувань на період виконання НДР. Амортизація основних засобів розраховується за формулою:

$$
AB = \sum_{k=1}^{L} \frac{BO_k}{TE_k} \times T \,,\tag{5.3}
$$

де *АВ* – сума амортизаційних відрахувань, нарахованих під час проведення науково-дослідницької роботи;

*ВО<sup>k</sup>* – вартість основних засобів *k*-го виду;

*ТЕ<sup>k</sup>* – термін експлуатації основних засобів *k*-го виду, днів;

*Т* – термін науково-дослідницької роботи, днів;

*L* – кількість видів обладнання.

Підставивши відомі значення у (5.3), визначимо величину амортизаційних відрахувань:

$$
AB = \frac{4600 \cdot 18}{3650} = \frac{82800}{3650} = 22,68 \text{ (Fph.)}.
$$

Витрати на використану обладнанням електроенергію розраховуються за формулою:

$$
3_e = M \cdot t \cdot T_{\kappa B m},\tag{5.4}
$$

де *М* – потужність устаткування, тобто кількість енергії, споживаної за одиницю часу (кВт/година);

*t* – кількість годин використання устаткування за період проведення науково-дослідницької роботи;

*ТкВт* – тариф, тобто вартість використання 1 кВт електроенергії.

Споживна потужність комп'ютера складає 0,5 кВт за годину. Тариф споживачів за першим класом напруги, тобто 35 кВт та більше, складає 0,15483 грн./кВт.годин (без ПДВ). Підставивши значення у формулу (5.4), визначимо величину витрат на спожиту електроенергію:

$$
3_{\epsilon} = 0, 5 \cdot 144 \cdot 0, 15483 = 11, 14 \text{ (rph)}.
$$

До інших статей витрат відносяться такі:

 адміністративні витрати: (водопостачання, водовідведення, освітлення, опалення), які прийнято у розмірі 20% від витрат на оплату праці;

вартість оплати послуг зв'язку.

Вартість оплати послуг зв'язку становитиме: інтернет – із розрахунку 100 грн. на місяць (безлімітний пакет); всього 100 грн. за 18 дні виконання НДР.

За час виконання НДР витрати на відрядження, аутсорсинг, інформаційні послуги та маркетингові заходи не мали місця. Результати розрахунку кошторису витрат, тобто одноразових витрат, на виконання НДР наведені в табл. 5.3. Таким чином, кошторис витрат на виконання даної НДР відбиває сумарні витрати за статтями складає 11 239,82 грн.

Таблиця 5.3 − Кошторис витрат на розробку НДР

| Стаття витрат                                 | Сума, грн. |
|-----------------------------------------------|------------|
| 1. Заробітна плата                            | 7800       |
| 2. Єдиний соціальний внесок (22,0 % від п.1)  | 1716       |
| 3. Матеріальні витрати                        | 30         |
| 4. Амортизація основних засобів               | 22,68      |
| 5. Витрати на спожиту електроенергію          | 11,14      |
| 6. Інші витрати, у тому числі:                |            |
| 6.1. Адміністративні витрати (20,0 % від п.1) | 1 560      |
| 6.2. Вартість послуг зв'язку                  | 100        |
| 7. Усього витрати                             | 11 239,82  |

#### <span id="page-57-0"></span>5.4 Оцінка результатів науково-дослідної роботи

Результат – це наслідок послідовності дій виконаних при НДР, виражений якісно або кількісно. В загальному випадку оцінка результатів НДР – це визначення ефективності отриманих рішень порівняно з сучасним науковотехнічним рівнем.

Відповідно до теми даної атестаційної роботи можна зробити висновок про те, що у якості результату впровадження НДР є зменшення часу верстки газети. Результат від впровадження НДР визначається за такою формулою:

$$
\Delta P_j = \left| X \delta_j - X \mu_j \right|,\tag{5.5}
$$

де  $\Delta P_j$  – покращення *j*-ої характеристики досліджуваного процесу за рахунок впровадження результатів НДР (*j=1,m*);

*m* – кількість досліджуваних характеристик;

*Хб <sup>j</sup>* – базове значення *j*-ої характеристики;

*Хн <sup>j</sup>* – нове значення *j*-ої характеристики після впровадження НДР.

У якості досліджуваної характеристики виступає час, використаний на верстання однієї сторінки газети та якість верстки кожним з методів. Отримані результати тестування наведені у таблиці 5.5.

Таблиця 5.5 – Час досягнення мети користувачем та оцінка якості верстки

| Характеристика               | Ручний метод | $\langle \langle \text{ABTOB} \rangle \rangle$ | $\langle \langle \text{ABTOB+}\rangle \rangle$ |
|------------------------------|--------------|------------------------------------------------|------------------------------------------------|
| Час виконання завдання (хв.) | ل. کار       |                                                |                                                |
| Якість верстки (бал.)        |              |                                                |                                                |

Підставивши відповідні значення до (5.5), визначимо результат від впровадження НДР у чисельному вигляді:

$$
\Delta P_{u,1} = |62,5 - 51,375| = 11,125 \text{ (XB)};
$$
  

$$
\Delta P_{u,2} = |62,5 - 41,2| = 21,3 \text{ (XB)};
$$
  

$$
\Delta P_{g_{K,1}} = |1 - 4| = 3 \text{ (6aJ)};
$$
  

$$
\Delta P_{g_{K,2}} = |1 - 3| = 2 \text{ (6aJ)}.
$$

Таблиця 5.6 – Результати від впровадження

| Характеристика                      | «АвтоВ» | $\langle \langle \text{ABTOB+}\rangle \rangle$ |
|-------------------------------------|---------|------------------------------------------------|
| Час на який скорочено верстку (хв.) | 11,125  |                                                |
| Якість верстки (бал.)               |         |                                                |
| Усього                              | 14,125  |                                                |

За результатами дослідження метод верстки «АвтоВ+» є більш ефективним. Він скоротив час верстки на 21,3 хвилини та отримав задовільну оцінку з якості верстки.

Далі проведено оцінку економічної ефективності отриманого результату виконаної науково-дослідної роботи.

#### <span id="page-59-0"></span>5.5 Визначення економічної ефективності результатів НДР

Для визначення економічної ефективності результатів НДР необхідно порівняти витрати на розробку НДР з отриманими результатами.

Основним показником економічної ефективності науково-дослідної роботи є коефіцієнт «ефект-витрати», який розраховується за формулою:

$$
K_{ee} = \frac{\Delta P_j}{B_p},\tag{5.6}
$$

де *Вр* – витрати (кошторисна вартість) на виконання НДР, грн.;

*Kев* – коефіцієнт «ефект-витрати», який відбиває, наскільки кожна гривня витрат НДР змінює *j*-ту характеристику досліджуваного процесу.

Підставивши раніше визначені значення до (5.6), розрахуємо чисельне значення коефіцієнту «ефект-витрати»:

$$
K_{ee} = \frac{23,3}{11239,82} = 0,002
$$
 (%).

Під час економічного обґрунтування НДР було дана характеристика науково-дослідної роботи, наведені етапи виконання НДР, розрахована їх трудомісткість та заробітна плата виконавця. Розраховано одноразові витрати на розробку НДР, дано оцінку результатів науково-дослідної роботи та визначено економічну ефективність результатів НДР.

У результаті проведених досліджень, можна зробити висновок про те, що кожна гривня витрат на розробку НДР забезпечує зниження витрат часу на верстку газети на 0,002 %. Дана науково-дослідна робота має позитивний показник економічної ефективності. Роботу у цілому можна враховувати ефективною або такою, що має науковий та технічний рівень.

#### ВИСНОВКИ

<span id="page-60-0"></span>При виконанні роботи виконані наступні задачі.

1. Проведено аналіз сучасного стану питання виходячи з літературних та інтернет джерел. Обрано метод аналізу результатів.

2. Сформовано гіпотезу. Проаналізовано етапи верстки на можливість їх повної чи часткової автоматизації.

3. Розглянуто використання запропонованих методів автоматизації під час обраних етапів верстки.

4. Проведено експеримент, замірено результати часу кожного з представлених методів та отримано оцінки експерта з якості верстки за допомогою кожного з методів.

5. Проведено аналіз результатів експерименту та виявлено найкращій метод верстки з запропонованих. Виконано декомпозицію проблеми та побудовано ієрархічну структуру. Проведено порівняння методів верстки за визначними критеріями та виявлено кращій метод верстки.

6. Проведено розрахунки економічної ефективності обраного методу автоматизації верстки газети.

На основі аналізу літературних джерел було виявлено що тема роботи маловисвітлена, а запропоновані у джерелах методи не підходять до вирішення завдання моєї роботи. Також було обрано Метод Аналізу Ієрархій як метод аналізу отриманих після експерименту даних.

Сформовано гіпотезу що використання запропонованих методів автоматизації оптимізує процес верстки, дозволить скоротити час на створення видання. Проаналізовано етапи верстки на можливість їх повної чи часткової автоматизації. Були обрані таки етапи:

– форматування тексту статей (часткова автоматизація);

– первинне редагування тексту статей;

– підгонка матеріалів (часткова автоматизація);

– обробка фото;

– імпорт оброблених фото.

Розглянуті методи автоматизації верстки «АвтоВ» та «АвтоВ+» базуються на використанні скриптів та плагіну для програми верстки Adobe InDesign. Всього використано 4 скрипти та 1 плагін.

Метод «АвтоВ» працює лише з текстом у публікації, для цього необхідні два скрипти з представлених та плагін для підгонки матеріалів.

Метод «АвтоВ+» працює з текстом та графікою у публікації, для цього необхідні усі з представлених скрипти та плагін для підгонки матеріалів.

Проведено експеримент, а саме, було замірено час на виконання кожного з обраних етапів верстки без автоматизації та з кожним з представлених методів. Також було отримано оцінки експерта з якості верстки за допомогою кожного з методів.

Під час проведення аналізу результатів експерименту було виявлено найкращій метод верстки з запропонованих. Ним став метод автоматизації верстки «АвтоВ+». Він показав найкращі результати за критерієм «Оптимізація» та достатній показник за критерієм «Якість».

Проведено розрахунки економічної ефективності обраного методу «АвтоВ+», які показали що кожна гривня витрат на розробку НДР забезпечує зниження затрат часу на верстку газети на 0,002 %. Дана науково-дослідна робота має позитивний показник економічної ефективності. Роботу у цілому можна враховувати ефективною або такою, що має науковий та технічний рівень.

Отже, запропонований метод автоматизації верстки «АвтоВ+» відповідає усім висунутим вимогам до оптимізації процесу верстки.

Результати роботи були впроваджені у роботу редакції газети «Південна магістраль».

#### ПЕРЕЛІК ДЖЕРЕЛ ПОСИЛАННЯ

<span id="page-62-0"></span>1. Adobe Introduction to scripting. URL: [http://wwwimages.adobe.com/](http://wwwimages.adobe.com/content/dam/Adobe/en/products/indesign/pdfs/adobe_intro_to_scripting.pdf) [content/dam/Adobe/en/products/indesign/pdfs/adobe\\_intro\\_to\\_scripting.pdf](http://wwwimages.adobe.com/content/dam/Adobe/en/products/indesign/pdfs/adobe_intro_to_scripting.pdf) (дата звернення: 07.11.2020).

2. Adobe InDesign CS6 Scripting Tutorial. URL: https://www.adobe.com/ content/dam/acom/en/devnet/indesign/sdk/cs6/scripting/InDesign\_ScriptingTutorial.pdf (дата звернення: 07.11.2020).

3. Adobe InDesign CS6 Scripting Guide: JavaScript. URL: https:// www.adobe.com/content/dam/acom/en/devnet/indesign/sdk/cs6/scripting/InDesign\_S criptingGuide\_JS.pdf (дата звернення: 07.11.2020).

4. Adobe InDesign CS6 Scripting Guide: VBScript. URL: https:// www.adobe.com/content/dam/acom/en/devnet/indesign/sdk/cs6/scripting/InDesign\_S criptingGuide\_VB.pdf (дата звернення: 07.11.2020).

5. Kahrel Р. Scripting InDesign CS3/4 with JavaScript. O'Reilly Media, Inc, 2009. 74 р.

6. Борисов М.А. Скрипты в InDesign: руководство для умных дизайнеров и ленивых верстальщиков. СПб.: БХВ-Петербург, 2008. 368 с.

7. Adobe InDesign CS6. Getting Started with Adobe InDesign CS6 Plug-In Development. URL: https://www.adobe.com/content/dam/acom/en/devnet/indesign/ sdk/cs6/plugin/getting-started.pdf (дата звернення: 07.11.2020).

8. Попова Т.С., Бизюк А.В. Методика автоматизации процесса верстки печатного издания с переменной графической информацией // Восточно-Европейский журнал передовых технологий. 2011. № 1 (10). С. 24-25. URL: http://nbuv.gov.ua/UJRN/Vejpte 2011 1(10) 7 (дата звернення: 07.11.2020).

9. Романовская В. Е., Бизюк А. В., Некрасова Н. Н. Автоматизация процесса верстки рекламных объявлений в газетных изданиях // ТАРП. 2013. №2 (10). URL: https://cyberleninka.ru/article/n/avtomatizatsiya-protsessa-verstkireklamnyh-obyavleniy-v-gazetnyh-izdaniyah (дата звернення: 07.11.2020).

10. Манаков В.П., Пулавская О.В. Автоматизация процесса верстки рекламного издания // ВЕЖПТ. 2011. №2 (54). URL: https://cyberleninka.ru/ article/n/avtomatizatsiya-protsessa-verstki-reklamnogo-izdaniya (дата звернення: 07.11.2020).

11. Кохановський О.П., Циганенко К.В. Автоматизація процесу створення складних публікацій в InDesign на основі скриптів Java Script // Технологія і техніка друкарства. 2012. Вип. 2. С. 23–27. URL: http:// nbuv.gov.ua/UJRN/Titd\_2012\_2\_7 (дата звернення: 07.11.2020).

12. Методи та системи підтримки прийняття рішень в управлінні екологоекономічними процесами підприємств : навчальний посібник / Пономаренко В.С., Павленко Л.А., Беседовський О.М. та ін. Х. : Вид. ХНЕУ, 2012. 272 с.

13. Ларичев О.И. Теория и методы принятия решений, а также Хроника событий в Волшебных Странах: Учебник. М.: Логос, 2000. 296 с.

14. Теоретические основы системного анализа / Новосельцев В.И. [и др.]; под ред. В. И. Новосельцева. М.: Майор, 2006. 592 с.

15. Таха Х. Введение в исследование операций. М.: Вильямс, 2005. 912 с.

16. Саати Т. Принятие решений. Метод анализа иерархий. М.: Радио и связь, 1993. 278 с.